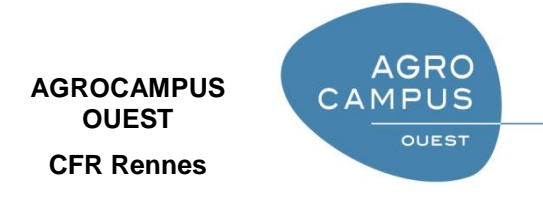

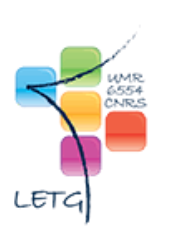

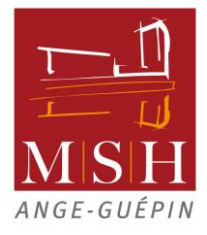

Année universitaire : 2015-2016

Spécialité : **Agronomie**

Spécialisation (et option éventuelle) :

**Sciences halieutiques et aquacoles, dominantes Gestion des Pêches et des Ecosystèmes Côtiers et Environnementaux (GPECC)**

## **Mémoire de Fin d'Études**

- d'Ingénieur de l'Institut Supérieur des Sciences agronomiques, agroalimentaires, horticoles et du paysage
- de Master de l'Institut Supérieur des Sciences agronomiques, agroalimentaires, horticoles et du paysage
- $\Box$  d'un autre établissement (étudiant arrivé en M2)

## **L'évolution des déterminants des stratégies de la pêche en Pays de la Loire depuis 40 ans.**

## Par : Victoire LE MOING

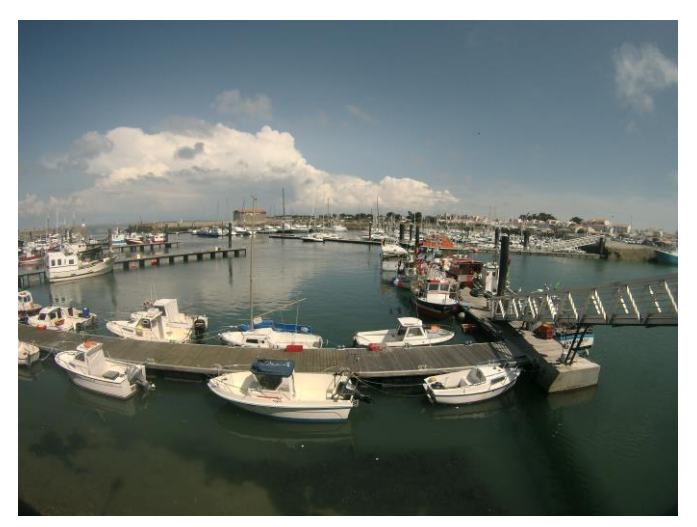

Crédit photo : V. Le Moing

#### *Soutenu à Rennes le 15 septembre 2016*

*Devant le jury composé de :* 

Président : Guy Fontenelle Maître de stage : Brice Trouillet Enseignant référent : Jean-Eudes Beuret Autre membre du jury : Jacques Doudet (secrétaire général CRPMEM Bretagne)

*Les analyses et les conclusions de ce travail d'étudiant n'engagent que la responsabilité de son auteur et non celle d'AGROCAMPUS OUEST*

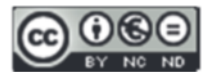

Ce document est soumis aux conditions d'utilisation

«Paternité-Pas d'Utilisation Commerciale-Pas de Modification 4.0 France»

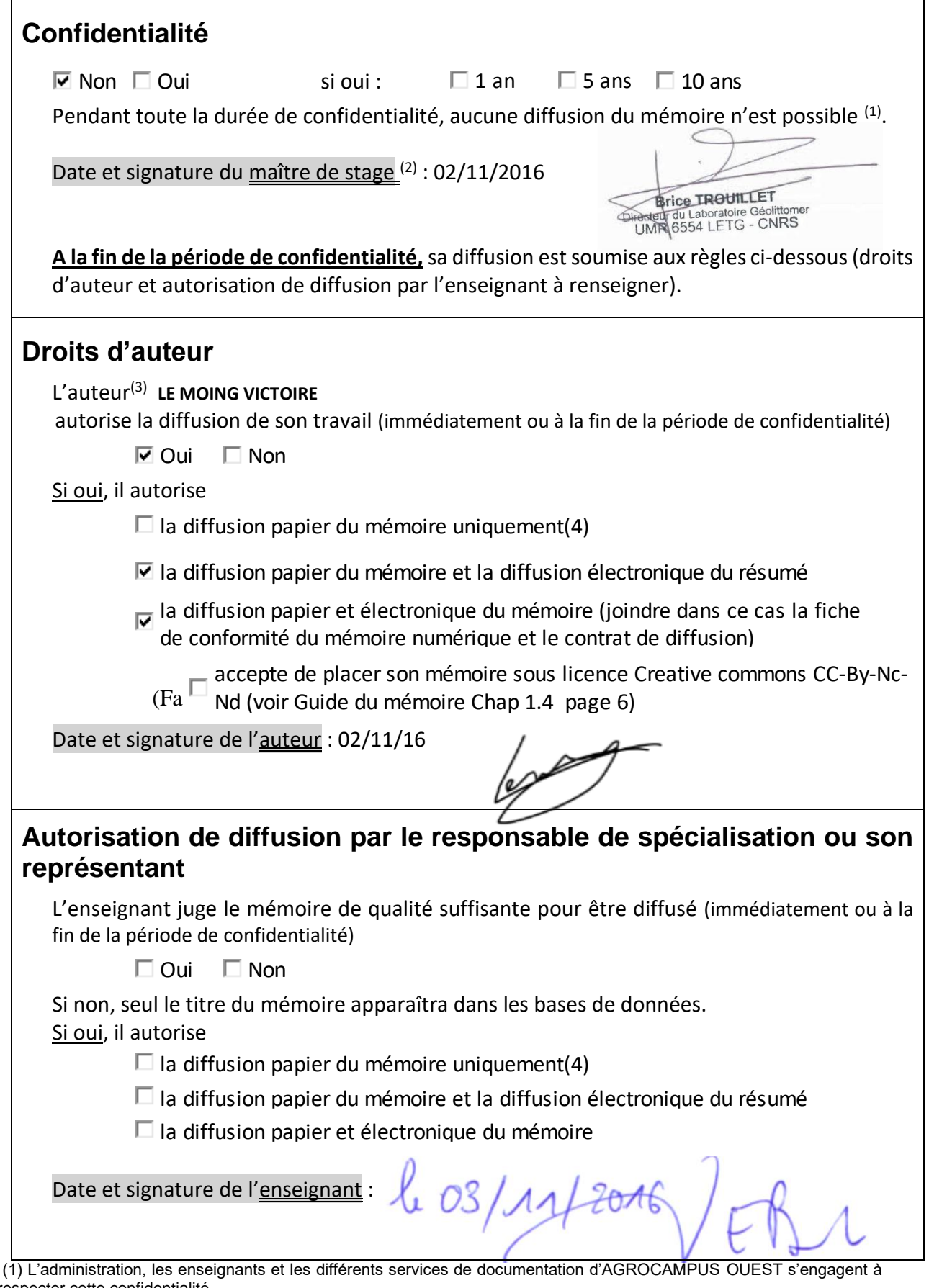

respecter cette confidentialité.

(2) Signature et cachet de l'organisme

(4) La référence bibliographique (= Nom de l'auteur, titre du mémoire, année de soutenance, diplôme, spécialité et spécialisation/Option)) sera signalée dans les bases de données documentaires sans le résumé

<sup>(3).</sup>Auteur = étudiant qui réalise son mémoire de fin d'études

# Remerciements

Je tiens à remercier chaleureusement Brice Trouillet, mon maître de stage, qui a su être un excellent guide tout au long de mon stage, autant grâce à ses milliers idées que par sa méthodologie rigoureuse.

Je tiens également à remercier toute l'équipe de la MSH qui m'a chaleureusement accueillie au sein de leur établissement, et tout particulièrement Elodie Plissoneau qui travaille sur le projet VALPENA et qui a su être de très bon conseil, ainsi que Romain Legé, mon voisin de bureau et 1<sup>er</sup> enquêteur du projet Kifanlo. Il m'a permis d'éclaircir bon nombre de points tout au long de mon stage et a réussi à supporter ma présence dans son bureau.

Je remercie également Ion Tillier, chargé de mission pêche au COREPEM, qui m'a donné toutes les astuces pour mette en confiance les pêcheurs et me soutenir lorsque ceux-ci ne se rendaient pas aux rendez-vous.

Je souhaite remercier les pêcheurs qui ont participé aux enquêtes, et qui m'ont livré leurs secrets durant les longues heures d'entretiens. Ils m'ont permis d'en apprendre plus sur tous les métiers de la pêche, et j'espère avoir pu leur apporter des réponses à certains de leurs questionnements également.

Un grand merci aux personnes travaillant dans les annexes du COREPEM (et tout particulièrement à Christine, Stéphanie, Catherine et Sébastien) pour m'avoir aidé à contacter les pêcheurs et pour m'avoir accueillie dans leurs locaux pendant les phases d'entretien.

## Tables des matières

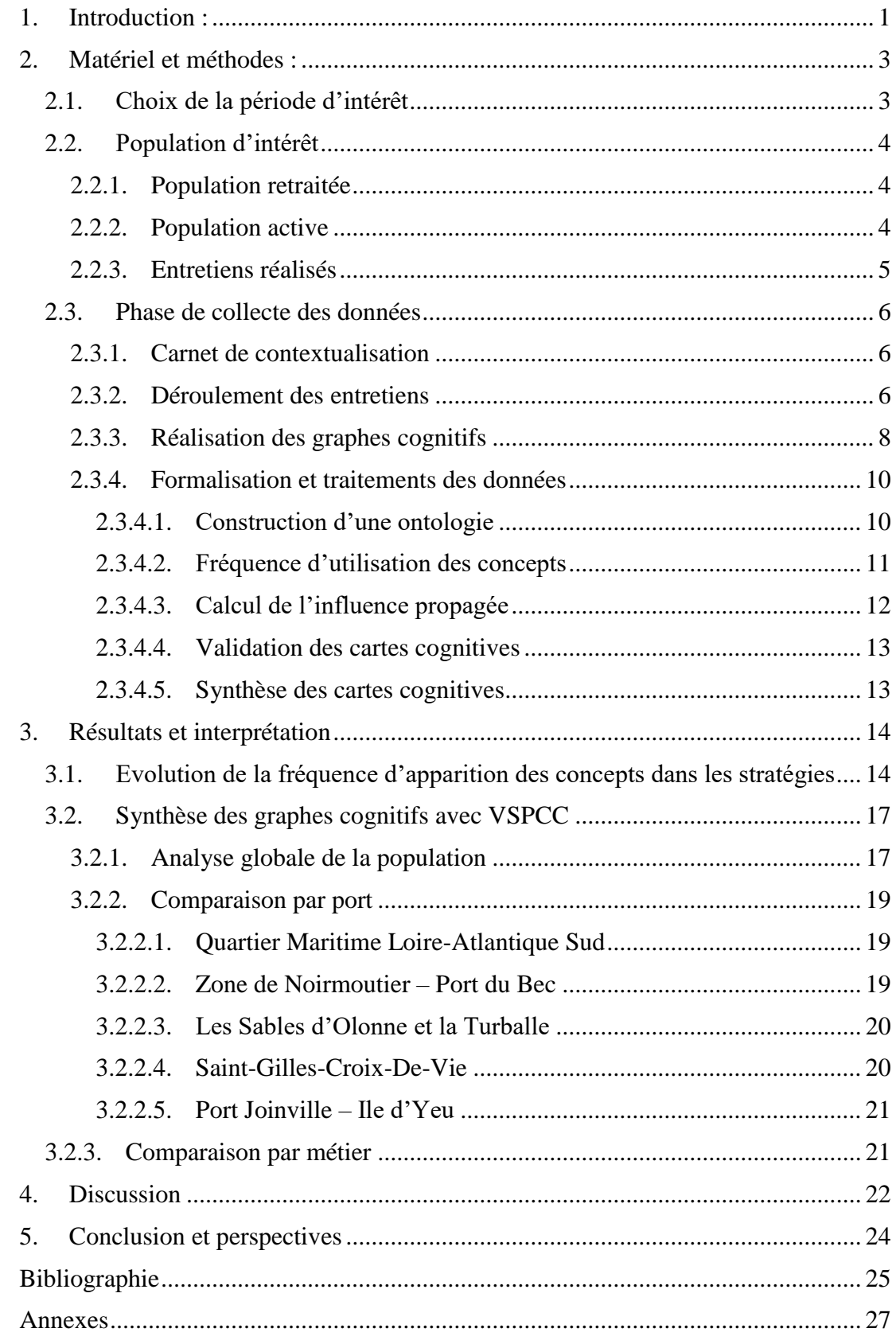

## Annexes

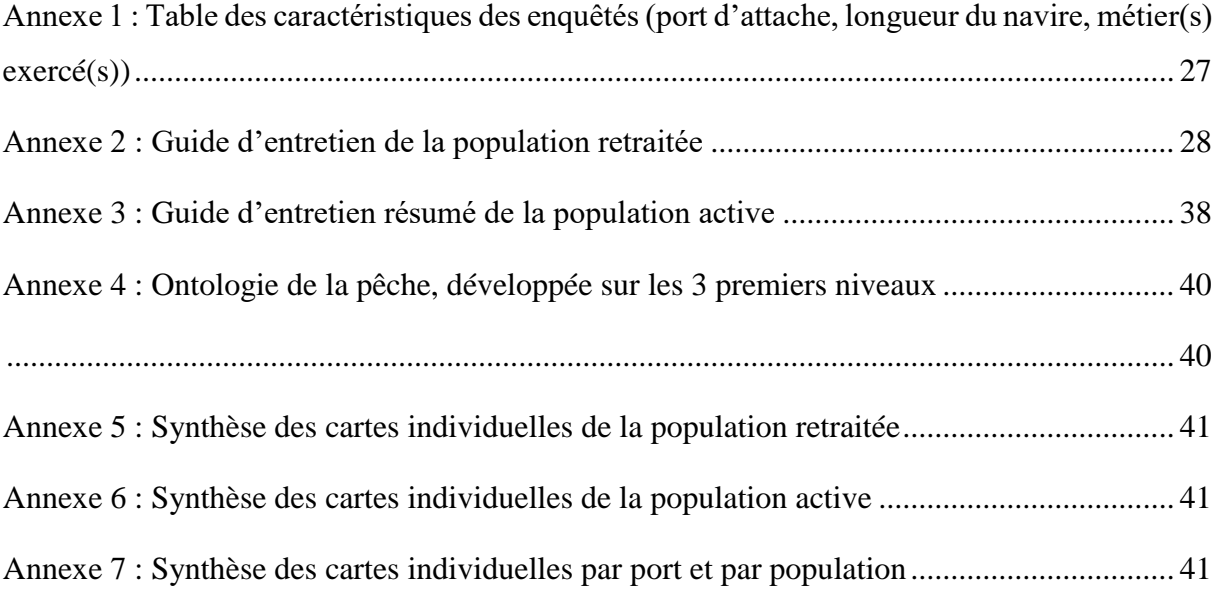

## Tables des illustrations

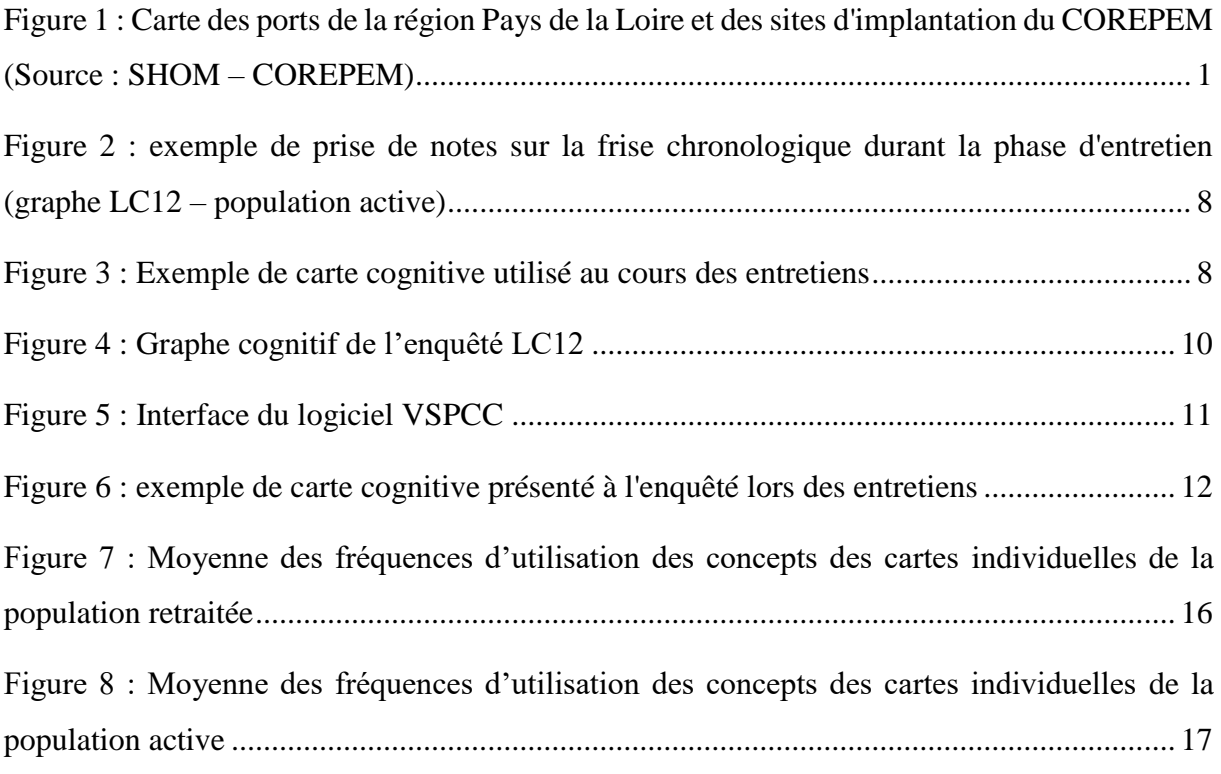

## Glossaire

COREPEM : COmité REgional des Pêches et des Elevages Marins des Pays de la Loire

GIZC : Gestion Intégrée des Zones Côtières

LAS : Loire-Atlantique Sud

- popR : Population retraitée
- popA : Population active
- VALPENA : éVALuation des activités de Pêche au regard des Nouvelles Activités

VSPCC : Validation, Synthèse et Paramétrage des Cartes Cognitives

## <span id="page-14-0"></span>**1. Introduction :**

 $\overline{a}$ 

La région Pays de la Loire, composée de deux départements littoraux, la Loire-Atlantique et la Vendée, est la deuxième région de pêche en valeur, derrière la Bretagne. Elle est divisée en cinq quartiers maritimes, comprenant eux-mêmes une dizaine de ports importants, comme les Sables d'Olonne ou La Turballe. Cette importance du secteur pêche est due à la grande diversité des métiers qui se complètent les uns et les autres, tant sur le plan spatiotemporel que sur les espèces ciblées par les différents navires de la flottille. En effet, un peu moins de 400 navires débarquent plus d'une centaine d'espèces, dont certaines ont une très forte valeur marchande, comme la sole, la civelle, le bar, etc. <sup>1</sup>

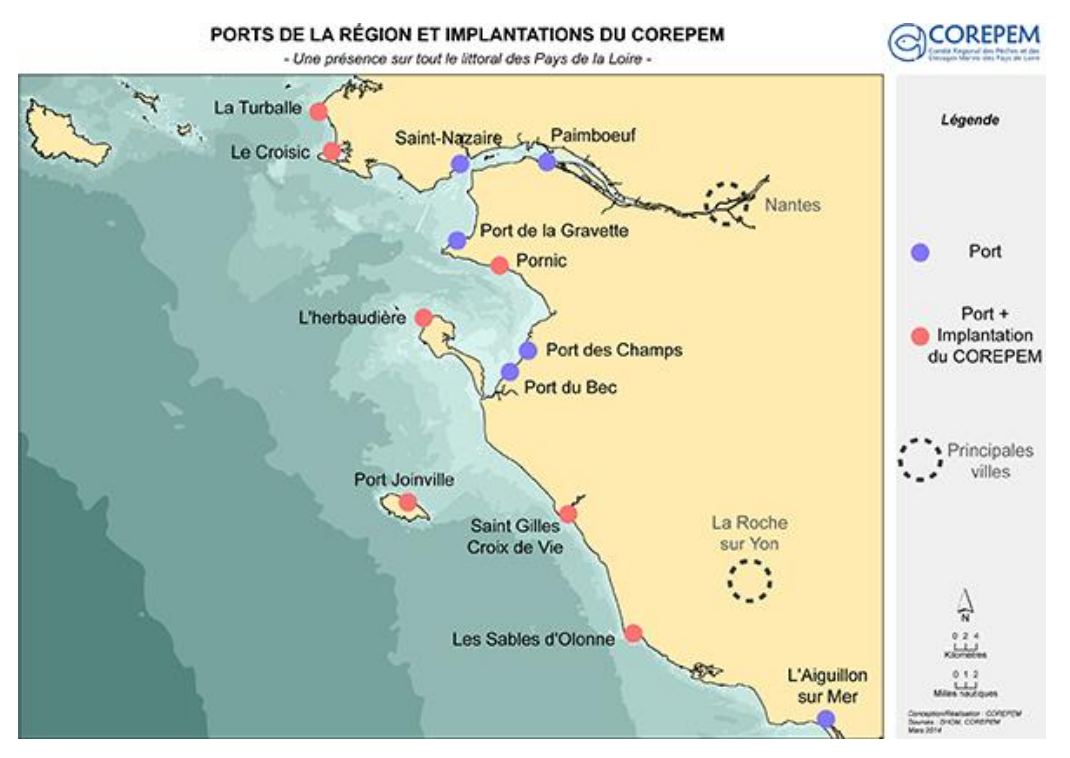

<span id="page-14-1"></span>**Figure 1 : Carte des ports de la région Pays de la Loire et des sites d'implantation du COREPEM (Source : SHOM – COREPEM)**

Comme toutes les zones côtières, le littoral des Pays de la Loire a vu ses activités maritimes se multiplier depuis plusieurs décennies. En effet, alors que les pêcheurs étaient auparavant considérés comme « seuls sur la mer », ils sont aujourd'hui en compétition avec toutes sortes de secteurs, comme le secteur de l'éolien en mer, les aires marines protégées, le tourisme grandissant, les transports maritimes, etc. (Pomeroy *et al.*, 2007). De plus, d'autres contraintes sont également apparues, en matière de réglementation et de gestion des pêcheries, ainsi que des variations importantes des prix du carburant, charges indispensables de toute entreprise de pêche. Le changement climatique et les activités en mer contribuent également à une évolution des aires de distribution et des abondances des espèces ciblées par les pêcheurs.

<sup>&</sup>lt;sup>1</sup> Informations tirées du site du COREPEM :<http://www.corepem.fr/peche-pays-de-loire/> [consulté le 29 août 2016].

Tous ces nouveaux éléments obligent donc les pêcheurs à devoir s'adapter dans leur stratégie de pêche. Or ces pratiques sont aujourd'hui très mal connues, car les savoirs détenus par les pêcheurs ont été très peu étudiés. Néanmoins, leurs connaissances, acquises au cours de longues années d'activité, peuvent apporter des éléments nouveaux aux connaissances scientifiques et ainsi participer à la gestion des systèmes qu'ils exploitent (Prigent, 2006 ; Daw, 2008). Comme le préconise l'Union Européenne en 2003 danssa communication 2006/C 47/06, « *les mesures de conservation et de gestion doivent reposer sur des avis scientifiques de haut niveau niveau, fondés sur tous les facteurs pertinents, notamment l'interaction entre les pêcheries, les ressources et l'écosystème, y compris les facteurs biologiques, techniques, environnementaux, économiques et sociaux* ». La connaissance des éléments qui influencent leurs stratégies permettraient donc d'améliorer la gestion des pêches et la planification des activités maritimes, en intégrant les éléments socio-économiques et le savoir empirique de cette population.

Afin de répondre à cet enjeu d'éclaircissement des dynamiques spatio-temporelles de la pêche, le projet Kifanlo, financé par la fondation de France dans le cas de l'appel d'offre « Quels littoraux pour demain », a pour but d'étudier les pratiques de pêche des flottilles ligériennes. Ces pratiques comprennent autant la dimension spatiale que temporelle (*i.e.* zones de pêche tout au long de l'année), et elles sont « photographiées » au sein du projet à deux moments différents, le premier avant l'augmentation des activités maritimes extérieures à la pêche et le second de nos jours. L'intérêt ici est d'étudier d'éventuelles évolutions des stratégies, et ce faisant d'identifier les facteurs qui influencent le choix des zones de pêche et de donner leurs importances les uns par rapport aux autres.

Un autre enjeu du projet est de pouvoir modéliser le savoir des pêcheurs (donc des données qualitatives) afin de pouvoir comparer entre elles les données récoltées, et que ces dernières puissent être utilisées pour améliorer la compréhension entre les pêcheurs et les scientifiques, et ainsi aider à la prise de décision en matière de gestion. Les cartes sémantiques, de façon générale, permettent de dessiner un ensemble d'informations reliées les unes aux autres afin d'en appréhender plus facilement le contenu. Plus précisément, les graphes cognitifs sont la représentation graphique des perceptions d'une personne dans un domaine particulier (Axelrod, 1976).

Dans le cas des cartes cognitives, les liens sont le plus souvent des liens de « causalité » (Cossette et Audet, 2003), c'est-à-dire qu'ils permettent de représenter les influences qu'ont les différents concepts de la carte les uns sur les autres, et donc de modéliser les interactions d'un système complexe. Causalité signifie sens de l'interaction, qui peut être positive comme négative. Pour  $A\rightarrow B$ , si A augmente, B augmente (interaction positive) et à l'inverse, si A augmente, B diminue (interaction négative). L'intensité de l'interaction peut être indiquée également par un nombre à côté du +/-. Dans le cadre de notre étude, les nombres vont de 1 à 4, 1 étant une influence peu importante et 4, une influence très forte. Par exemple,  $A$ +4  $\rightarrow$  *B* signifie qu'une hausse de A implique une forte augmentation de B. A l'inverse,  $A$ −1  $\rightarrow$  B signifie qu'une hausse de A entraine une faible diminution de B.

Des travaux semblables ont déjà été réalisés afin de mieux formaliser le savoir des acteurs ; ainsi, Christiansen (2011) a étudié la vision qu'ont les pêcheurs de coquilles Saint-Jacques de leur activité, et a tenté de déterminer si cette vision est globalement commune au sein de la population. De même, Poignonec (2006) et Prigent *et al* (2008) ont utilisé les cartes cognitives afin d'intégrer le savoir des professionnels de la pêche et leurs connaissances du fonctionnement de l'écosystème qu'ils exploitent (respectivement en Nouvelle-Calédonie et en Manche-Est), dans le but d'une meilleure gestion intégrée des zones côtières (GIZC).

Néanmoins, jusqu'ici, l'agrégation de plusieurs cartes cognitives individuelles en une seule représente une difficulté. En effet, les logiciels d'exploitation des cartes ne permettent pas de faire une synthèse automatisée. Jusqu'ici, elle se faisait de manière manuelle et intuitive. L'utilisation d'un nouveau logiciel, VSPCC<sup>2</sup>, développé par Aymeric Le Dorze dans le cadre de sa thèse sur les cartes cognitives, sous la direction de David Genest, Laurent Garcia et Stéphane Loiseau, intègre une nouvelle option d'agrégation de manière automatique (Le Dorze *et al.*, 2011). A l'origine, il a été développé pour permettre à plusieurs « designers » de carte de travailler ensemble ; au lieu de travailler sur une carte commune (ce qui d'expérience s'est révélé très difficile tant la vision d'une chose d'une personne à une autre diffère), les designers créent chacun leur carte, puis le logiciel permet de les agréger toute ensemble. Il conviendra donc de vérifier si, dans le cadre du projet, l'agrégation des cartes de façon à produire une synthèse des stratégies est possible.

Après un constant des besoins d'aujourd'hui, on veut donc déterminer les changements qui ont eu lieu (ou non) au sein de l'activité et des choix des patrons-pêcheurs Nous tenterons donc de savoir si **l'utilisation des cartes cognitives synthétisées à l'aide d'un logiciel permet-elle de montrer les éventuelles évolutions des stratégies de la pêche ligérienne depuis 40 ans**. En effet, avec l'augmentation des activités maritimes, les pêcheurs auraient beaucoup plus d'éléments à prendre en compte afin d'établir leur stratégie. De plus, l'évolution de la société dans son ensemble (confort au travail, temps de loisirs et familiaux plus importants) a-t-elle affecté le secteur de la pêche professionnelle ? Les résultats de cette étude compareront les dires des acteurs aux informations apportées par les cartes.

## <span id="page-16-0"></span>**2. Matériel et méthodes :**

 $\overline{a}$ 

### <span id="page-16-1"></span>*2.1. Choix de la période d'intérêt*

Afin de tenir compte des changements d'usages de la mer, il faut essayer de remonter le temps le plus possible, tout en ayant accès aux informations détenues par les pêcheurs. Pour avoir un nombre d'enquêtés suffisamment important, la période 1975-1979 a donc été choisie. L'année 1977 a été ciblée plus précisément car de nombreuses grèves ont éclatées en 1975 à cause des prix du carburant et de la chute de production due au mauvais temps et 1976 a été marquée d'une grande sécheresse (Gouellain 1991). Ces deux années n'étant donc pas représentative d'une année « normale », l'accent a été mis sur 1977.

Concernant la population active, la période ciblée est 2012-2014, car elle correspond à une vague d'enquêtes VALPENA (projet de cartographie des zones de pêche), ce qui permet

<sup>&</sup>lt;sup>2</sup> Ce logiciel est disponible en libre source à l'adresse : [http://www.info.univ](http://www.info.univ-angers.fr/~ledorze/vspcc/index.html)[angers.fr/~ledorze/vspcc/index.html](http://www.info.univ-angers.fr/~ledorze/vspcc/index.html) [consulté le 30 août 2016].

d'avoir à la fois le graphe et la cartographie qui lui est associée, sans avoir besoin de la refaire durant l'entretien.

## <span id="page-17-0"></span>*2.2. Population d'intérêt*

La cible du projet Kifanlo concerne les armateurs patronnant sur leur propre navire, ce qui donne une population active de pêcheurs allant de 25 ans à 60 ans maximum. Ce choix a été effectué pour permettre au patron d'expliquer les choix stratégiques de son entreprise à l'aide de toutes les influences auxquelles il peut être soumis, et non pas seulement les critères économiques de son entreprise comme cela pourrait l'être pour un armateur uniquement. En effet, comme le projet, dans un deuxième temps, cherche à expliquer les zones de pêche choisies (en lien avec VALPENA), il est essentiel de connaître les raisons qui poussent au choix de ces zones.

Nous cherchons ici à montrer une évolution de ces pratiques de pêche, il y a donc 2 populations d'intérêt : la population qui était active dans les années 1970 (et qui est maintenant retraitée), et la population active dans les années 2010, donc encore active au moment des entretiens ou retraitée depuis moins d'un an à la date de l'entretien.

#### **2.2.1. Population retraitée**

<span id="page-17-1"></span>L'échantillonnage de la population retraitée a été effectué grâce aux monographies des Affaires Maritimes de l'année 1980 et des statistiques des Pêches maritimes de 1970 à 1980. Le recoupement des deux sources a permis d'avoir une vue d'ensemble de la composition de l'ensemble de la flottille, et ainsi d'estimer le nombre d'enquêtés dans chaque strate, une strate étant formée sur des critères communs (proximité géographique, engin utilisé, etc.). L'identification des pêcheurs a ensuite été possible grâce aux connaissances du Comité Régional des Pêches et à celles des antennes locales du Comité. Pour certains ports, des sources supplémentaires ont été utilisées, comme la Mission de la Mer (aumônerie des Sables d'Olonne), l'association des Pêcheurs Professionnels Retraités Croisicais ou encore le Groupement des Pêcheurs Artisans Turballais.

#### **2.2.2. Population active**

<span id="page-17-2"></span>L'échantillonnage ici a été plus aisé, grâce aux données du COREPEM mises à jour très régulièrement. Pour choisir les personnes à enquêter dans cette seconde phase d'entretien, les strates réalisées pour les enquêtes du projet VALPENA ont été reprises. Ces strates ont été formées par des regroupements de navires, non pas par Quartier Maritime, mais par ressemblance d'activité (ce qui inclue malgré tout une certaine proximité géographique). Par ordre de priorité, on retrouve donc un regroupement par proximité géographique, puis par type d'engin (actif ou passif) et afin par la longueur du navire (plus de 16m ou moins de 16m). Les strates doivent comporter au minimum dix navires. Les derniers bateaux restants (ceux avec une activité complexe – temps en pêche partiel, très grande polyvalence des engins) étaient classés par le chargé des pêches du COREPEM qui connait bien l'activité des navires. Un tirage aléatoire de 13% (qui correspond à 50 entretiens à effectuer par rapport au total de 380 navires) de chaque strate a ensuite été effectué dans chacune des strates pour confectionner la liste principale des navires à enquêter. Un nouveau tirage de deux navires par strate a permis d'obtenir une liste complémentaire de navires. Les patrons-pêcheurs ne correspondant pas à la cible ont ensuite été supprimé, ainsi que ceux qui n'ont pas participé aux enquêtes VALPENA de 2012-2014 et dont la carte des espaces de pêche n'est pas disponible.

## **2.2.3. Entretiens réalisés**

<span id="page-18-0"></span>Pour chacune des deux populations, un objectif de 50 enquêtes avaient été fixé. Bien que, selon Özesmi (2004), il n'y a que très peu de nouvelles variables apportées au-delà de quinze graphes, ce chiffre était destiné à obtenir une représentativité géographique, afin d'avoir suffisamment de navires et de métiers différents pour chaque port. Néanmoins, on retrouve des différences entre le plan d'échantillonnage et l'échantillon réel à cause de quelques aléas.

En effet, concernant la population active, certains pêcheurs n'ont pas voulu prendre part aux enquêtes, généralement par manque de temps et d'intérêt pour le sujet d'étude. De plus, étant donné la longueur de l'entretien (environ une heure), il était difficile de se rendre sur le quai pour les intercepter à leur retour au port. Une prise de rendez-vous téléphonique était donc nécessaire au préalable, et certaines personnes ne l'ont pas honoré, malgré les rappels.

D'autre part, la population retraitée étant très âgée (enquêtés de plus de 80 ans pour certains), les données retenues concernent les personnes qui étaient disponibles physiquement pour les entretiens, et aptes à réaliser les graphes. Le nombre et la longueur des entretiens (deux entretiens d'environ 2h chacun pour chaque enquêté) et la période de temps impartie pour la réalisation des enquêtes ont également restreint le nombre total de personnes rencontrées.

On obtient donc l'échantillon suivant de pêcheurs de la population active (stratégie des années 2010) et de la population retraitée (stratégie des années 1970), selon les différents ports d'attache :

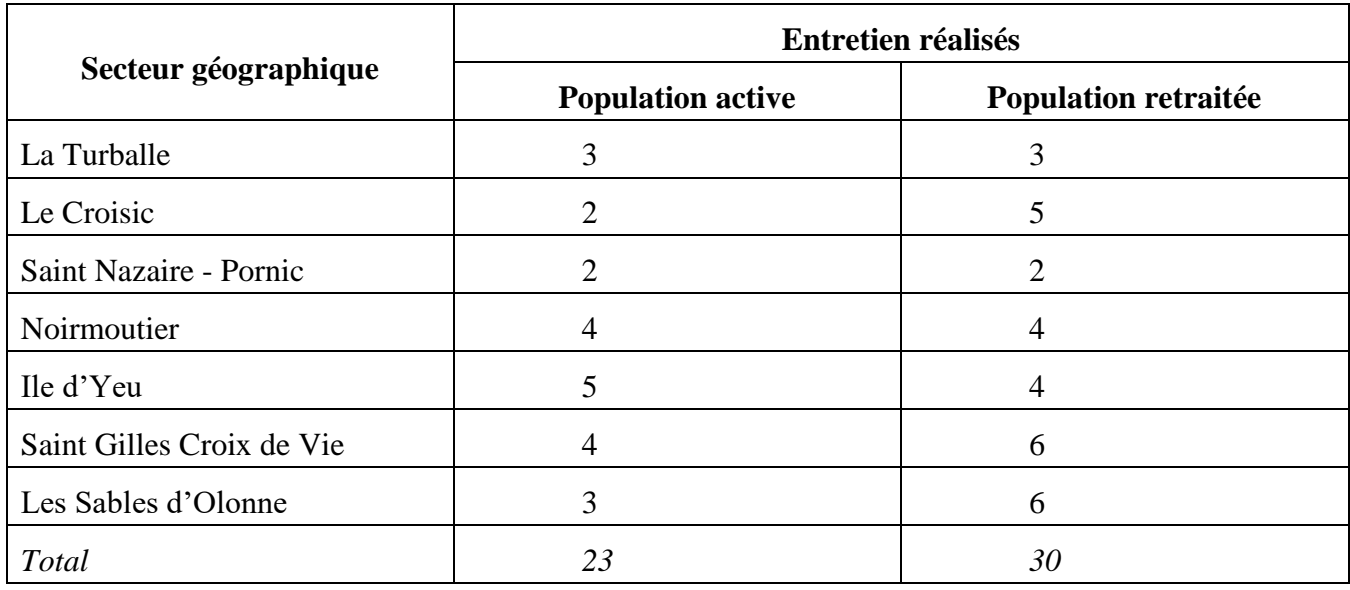

**Tableau 1 : Echantillon de personnes enquêtées par port et par période étudiée au cours du projet Kifanlo** 

Le détail de chaque enquête (port, longueur du navire, métier(s) exercé(s)) est présent en annexe 1.

## <span id="page-19-1"></span><span id="page-19-0"></span>*2.3. Phase de collecte des données*

### **2.3.1. Carnet de contextualisation**

La constitution d'une base de données inédite était nécessaire dans le cadre du projet. Les informations recherchées concernaient, en premier lieu, des informations portant sur la pêche dans les années 70. Ces dernières sont en effet pauvres en données, elles restent très générales et parfois même se contredisent d'une source à une autre, quand elles existent. Un premier carnet de contextualisation a donc été créé dans un premier temps, à l'aide des documents disponibles (monographies, rapports des Affaires Maritimes, revues de presse, archives départementales et scientifiques – Ifremer, etc.). Il retrace les grands événements qui ont eu lieu entre 1970 et 1980, et donne les chiffres importants sur cette période pour l'ensemble de la région et pour chaque port. Il était envoyé au pêcheur en amont de l'entretien et lui permettait de se resituer au moment des questions (qui se déroule 40 ans plus tard !). Le pêcheur avait la possibilité de rajouter des notes dans le carnet pour enrichir la base de données. Ce travail vise à une meilleure valorisation du savoir des pêcheurs qui travaillaient à cette époque.

### **2.3.2. Déroulement des entretiens**

<span id="page-19-2"></span>Après un premier appel par les antennes locales du COREPEM, un premier contact était établi avec les pêcheurs par téléphone pour leur rappeler l'intérêt du projet, leur expliquer le déroulé de l'entretien et pour définir une date et heure de rendez-vous. Le plus souvent, les entretiens s'effectuaient dans les locaux des antennes, et si ce n'était pas possible, directement à bord du navire ou au domicile du pêcheur. Ils ont été réalisés plusieurs temps.

- Pour la population retraitée : trois temps, répartis en deux entretiens d'une heure environ, à savoir le récit de la vie du pêcheur, qui fait ressortir certains points importants et permet au pêcheur de se resituer, puis la cartographie des zones de pêche. Le deuxième rendez-vous, intercalé d'une semaine, faisait ensuite le rappel et l'approfondissement de ce qui avait été dit au premier rendez-vous, puis la dernière partie consistait à dessiner le graphe cognitif en accord avec le pêcheur.
- Pour la population active : la phase de cartographie n'était pas effectuée, car les données VALPENA sont disponibles pour le projet. De plus, comme le pêcheur est actif lors de l'entretien, il n'y pas la nécessité de recadrer l'époque. Un entretien unique, d'environ une heure, dresse donc un court récit de la vie du patron pour faire ressortir les éléments importants, avant de dresser le graphe de sa stratégie de pêche.

Les entretiens semi-directifs ont été choisis pour guider le pêcheur dans sa réflexion, tout en lui permettant de s'attarder sur les points qui lui semblent essentiels, et ainsi de dégager les facteurs essentiels qui composent sa stratégie. Il peut ainsi, de manière spontanée, décrire son activité telle qu'il la ressent, certaines étant posées ensuite si tous les points du guide d'entretien n'étaient pas abordés, de façon à avoir un contenu comparable et exhaustif entre tous les entretiens. On peut ainsi avoir une première idée de ce qui est le plus important aux yeux du patron-pêcheur, et ainsi commencer à dégager des concepts pour la construction du graphe.

Les entretiens ont été enregistrés pour permettre la plus grande écoute et interaction possible avec le pêcheur. Ces enregistrements, tout comme les données récoltées, sont entièrement anonymes et confidentiels. Ils peuvent ainsi être réécoutés au besoin lors de la phase de transcription des données sur le logiciel, si un doute quelconque subsiste. Durant l'entretien, seules quelques notes sont prises sur une frise chronologique afin d'avoir les points clés sous les yeux pour la construction du graphe, ainsi que le calendrier détaillé des espèces ciblées au long de l'année et les zones de pêche associées (voir figure 2).

Pour les deux vagues d'entretiens, un guide d'entretien (annexe 2) a été établi, afin de recueillir les mêmes informations pendant les différentes rencontres afin que celles-ci soient comparables entre elles. Il met en confiance l'enquêteur, qui sait quels points il doit aborder, tout en laissant le dialogue s'installer librement, donc mettant en confiance l'enquêté également. Ce guide, assez détaillé et donc faisant presque une dizaine de pages, a été réduit à une page simple (annexe 3) pour ne pas inquiéter l'enquêté. Cette version réduite comporte notamment les points essentiels à aborder, ainsi que les phrases de présentation et les questions de relance pour la phase de construction des graphes. Comme elle n'est composée en partie que de mots clés, elle évite ainsi de rester prisonnier du guide, et pousse l'enquêteur à plus de dialogue.

Le guide vise à la recherche des éléments d'ordre :

- biographiques, comme les différents embarquements de l'enquêté au cours de sa vie, son statut sur chaque navire, quel(s) type(s) de métier il a pu expérimenter, à quelle date il est devenu patron et armateur de son navire, vie de famille, etc.
- techniques équipement du navire, calendrier et zones de pêches
- économiques circuit de vente choisi, investissements, concurrence....
- externes à son entreprise, tels que les contraintes réglementaires, ou la variabilité des ressources exploitées

Le guide a été au préalable testé avec le chargé des enquêtes VALPENA au COREPEM, car il a une bonne connaissance des pêcheurs de la région et il peut facilement se mettre à leur place. Il a également été ajusté suite aux premiers entretiens de la population retraitée, qui ont donc été retirés des données exploitables pour le projet.

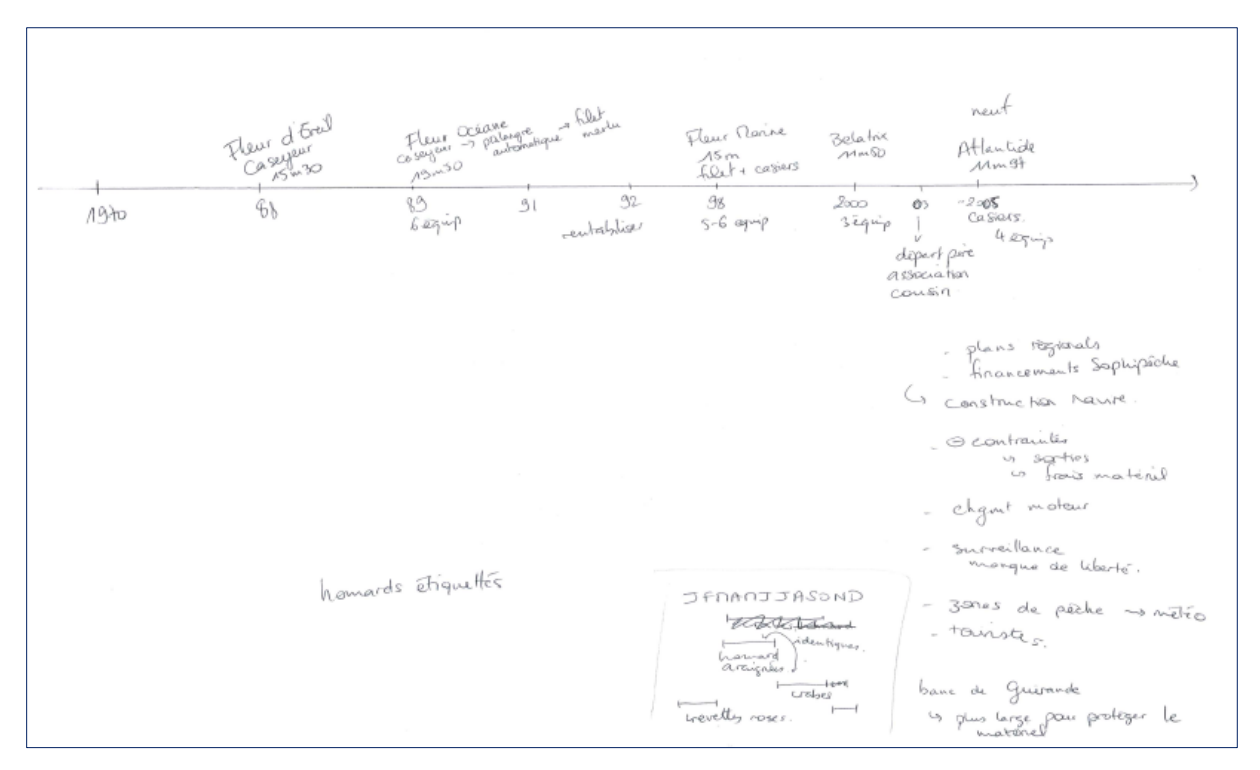

<span id="page-21-1"></span>**Figure 2 : exemple de prise de notes sur la frise chronologique durant la phase d'entretien (graphe LC12 – population active)**

## **2.3.3. Réalisation des graphes cognitifs**

<span id="page-21-0"></span>Les graphes, comme mentionnés plus haut, étaient réalisés directement avec le pêcheur à l'issue de la phase de questions. Afin de lui expliquer le principe de la carte cognitive, nous nous servions d'un court exemple, en rapport avec la pêche mais avec une thématique très large afin que ça ne l'influence pas pour la suite (voir ci-dessous figure 3). Afin de simplifier l'exercice, nous n'employions jamais les mots « graphe » ou « carte », « concept » et « arc », mais nous utilisions respectivement les termes « schéma », et au sein du schéma, il y avait des « boites » comportant les éléments importants de la stratégie, reliées entre elles par des « flèches », symbolisant les influences qu'ont les boites les unes sur les autres.

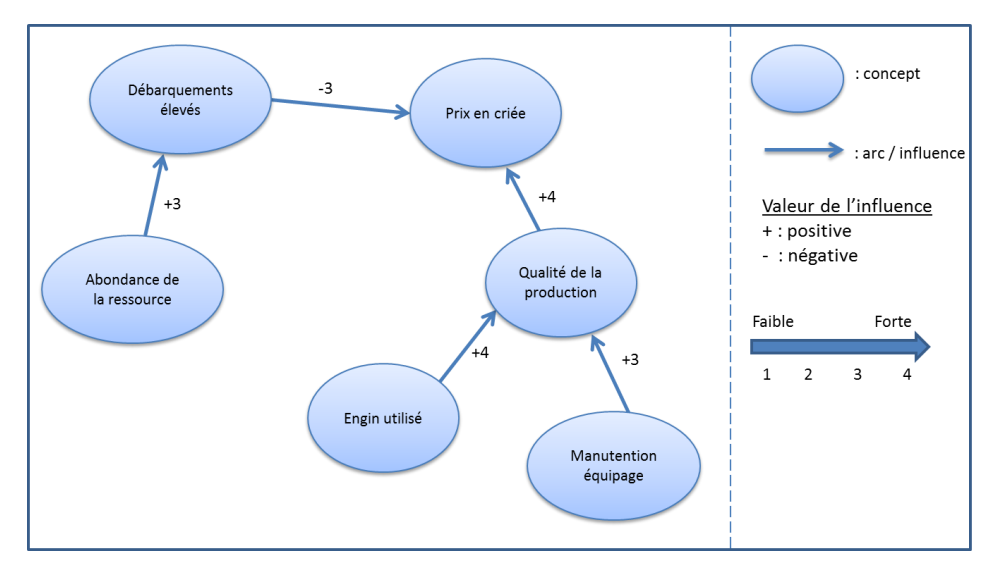

<span id="page-21-2"></span>**Figure 3 : Exemple de carte cognitive utilisé au cours des entretiens**

Pour démarrer le graphe, nous demandions au pêcheur l'élément le plus important selon lui dans sa stratégie, puis nous tentions de construire le graphe autour de cet élément, avec ce qui lui semble influencer cet élément, et ainsi de suite. Cette méthode permet d'établir la carte cognitive en accord avec le pêcheur, tout en le guidant vers des éléments auxquels il aurait pu ne pas penser. Aucun concept n'était imposé à l'enquêté afin de minimiser les biais, mais l'enquêteur pouvait, s'il le voulait et uniquement pour sa réflexion personnelle, établir durant la phase de questions une liste des concepts qui lui semblaient importants pour la stratégie du patron-pêcheur. Ils ne lui étaient proposés que si ce dernier n'arrivait pas à démarrer le dessin afin d'amorcer le processus. De même, s'il semblait à court d'inspiration, nous le relancions en lui demandant pourquoi il fait cette activité aujourd'hui, qu'est-ce qui l'a poussé à acheter son navire actuel, qu'est-ce qui le contraint et si cela influence réellement ces choix stratégiques, etc.

Si, au cours de tous les entretiens, aucun enquêté n'a voulu dessiner lui-même son graphe (on peut imaginer une certaine appréhension de l'exercice, bien que l'excuse la plus souvent employée soit une mauvaise lisibilité de l'écriture), ils étaient tous très attentifs à ce qui était écrit, définissant bien les termes et les concepts employés, et vérifiant le sens de flèches, voire corrigeant eux-mêmes certaines choses écrites. Le graphe était relu et validé par le pêcheur à la fin de l'entretien.

Les données recueillies sont donc une frise chronologique avec de brèves notes sur le récit de vie du pêcheur, le dessin du graphe cognitif, ainsi que l'enregistrement de l'entretien. Au total, 53 entretiens sont exploitables, avec une moyenne de 17 concepts par graphe. L'enregistrement et la frise chronologique permettent d'écrire un résumé de l'entretien, qui est plus précis et plus rapide à consulter en cas de doute sur ce que signifie le schéma. Ce dernier, quant à lui, est formalisé dans un logiciel de cartes cognitives. Une ontologie peut être associée à l'éditeur de cartes, pour permettre ensuite une agrégation des cartes individuelles.

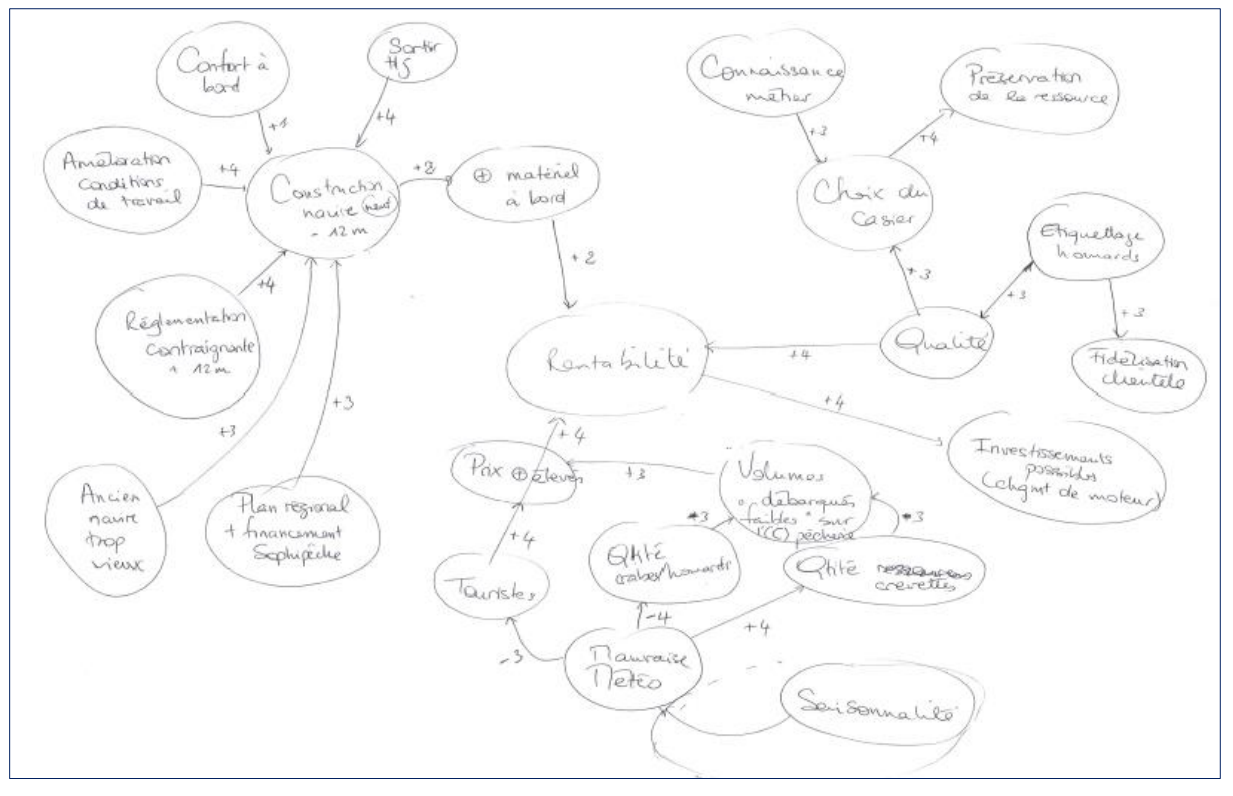

<span id="page-23-2"></span>**Figure 4 : Graphe cognitif de l'enquêté LC12**

## <span id="page-23-0"></span>**2.3.4. Formalisation et traitements des données**

#### **2.3.4.1. Construction d'une ontologie**

<span id="page-23-1"></span>Une ontologie permet de classer hiérarchiquement des concepts appartenant à un même domaine entre eux, leur donnant un sens sémantique, à l'aide de relations de spécialisations (ou à l'inverse de généralisations). L'ontologie permet également de classer les concepts grâce à des relations logiques (*inverse de*, *équivalent à*, etc.) ou fonctionnelles (*est pêché avec*, *utilise pour*, etc.), qui peuvent servir ensuite dans l'analyse des cartes (Bachimont, 2000). On peut ainsi de réaliser des calculs d'influence même si les concepts sont différents car ils sont reliés entre eux à des échelles de précision plus ou moins fine (Chauvin, 2010). Celle que nous utilisons a été construite spécifiquement dans le cadre du projet.

L'ontologie du projet Kifanlo (annexe 4), pouvant servir plus largement d'ontologie du domaine Pêche, est divisée en 7 parties, appelées « cores concepts ».

- **Temps** : représente un moment ou une durée.
- **Externalité** : élément ou agent qui existent indépendamment du domaine de la pêche et qui a un impact positif ou négatif sur la stratégie de pêche.
- **Règlementation** : mesure à laquelle sont soumis les membres d'un groupe.
- **Description Métier** : élément permettant de décrire un état ou une caractéristique de la pratique de la pêche.
- **Tactique** : à ne pas confondre avec la stratégie. La stratégie s'établit sur une longue période alors que la tactique concerne les adaptations au jour le jour des pratiques de pêche.
- Facteur Humain : ce qui relève des compétences humaines, à savoir les personnes, leurs sentiments et leur façon de travailler.
- **Facteur Economique** : élément qui peut avoir une valeur monétaire, ou qui par la variation de sa valeur, influence l'activité de pêche.

Chacun de ces cores concepts est lui-même divisé en différentes sous-classes. L'ontologie a été créée dans le cadre du projet, avec l'aide au départ du chargé des pêches du COREPEM pour la définition des premiers concepts, puis elle a été enrichie au fur et à mesure des entretiens. Elle comporte actuellement 628 concepts, mais est susceptible d'évoluer encore.

#### **2.3.4.2. Fréquence d'utilisation des concepts**

<span id="page-24-0"></span>Afin d'explorer les graphes, au préalable de toute agrégation, une analyse des fréquences a été effectuée au sein des cartes individuelles. Elle permet de mettre en évidence la fréquence d'utilisation des concepts de chaque core concept, ce qui permet de déterminer quel(s) domaine(s) prédomine(nt) dans les choix stratégiques du patron-pêcheur. Cette opération est disponible de façon automatique dans les fonctions du logiciel VSPCC.

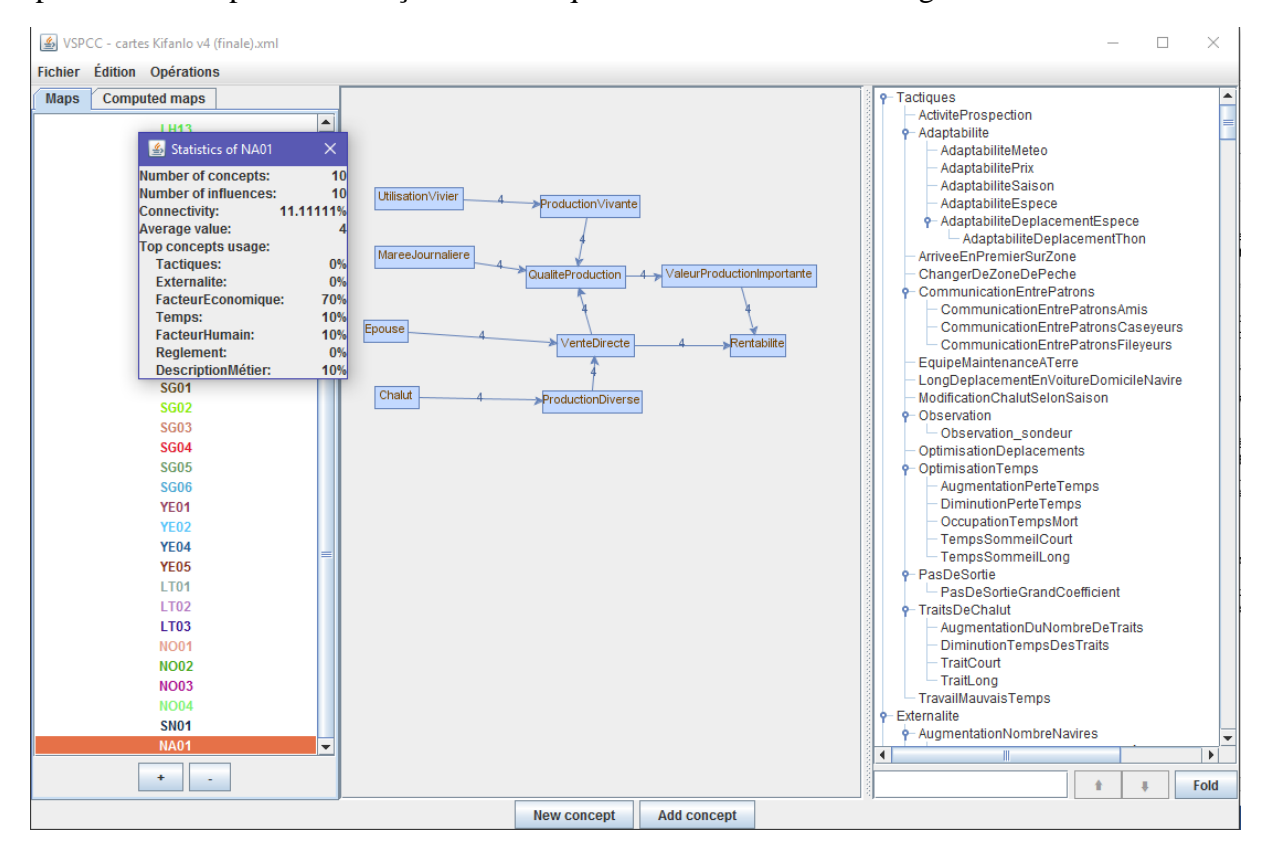

**Figure 5 : Interface du logiciel VSPCC**

Ci-dessus, une capture d'écran de l'interface du logiciel, avec :

- sur la gauche, la liste des designers (NA01 sélectionné) et les statistiques de NA01
- au centre, le graphe formalisé de NA01
- à droite, l'ontologie déroulée dans laquelle on choisit les concepts à placer sur l'espace de travail

#### **2.3.4.3. Calcul de l'influence propagée**

<span id="page-25-0"></span>L'utilisation du logiciel permet d'obtenir des synthèses de nombreuses cartes de façon simplifiée, ainsi que de calculer les influences propagées sur plusieurs concepts, c'est-à-dire de considérer l'ensemble des chemins qui relie un concept à un autre, et de calculer ainsi l'influence de tous ces chemins. Cette méthode de calcul est surtout intéressante une fois que les cartes ont été synthétisées.

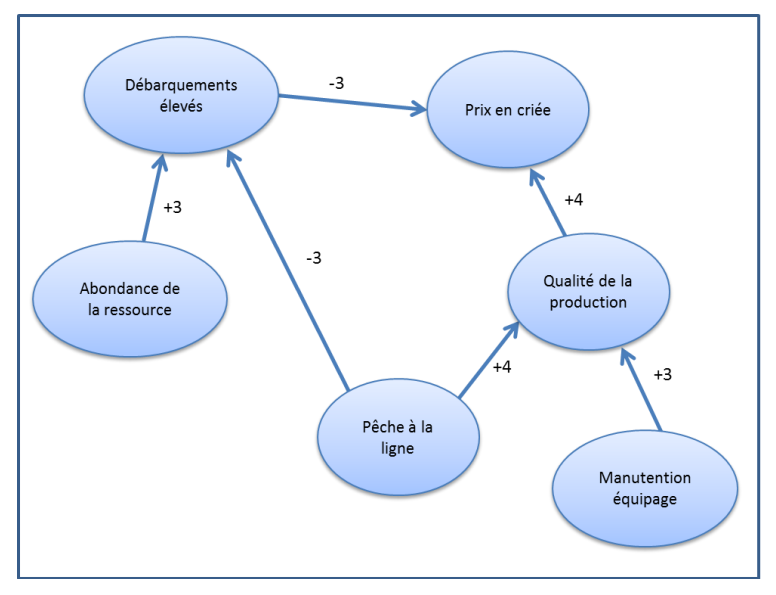

**Figure 6 : exemple de carte cognitive présenté à l'enquêté lors des entretiens**

Si on considère, par exemple, le schéma utilisé plus haut, et qu'on remplace « Engin utilisé » par « Pêche à la ligne », qui est un type de pêche permettant de valoriser sa production non pas grâce aux volumes, mais à une grande qualité des produits. On peut donc dire que la pêche à la ligne influence négativement le concept de « Débarquements élevés », car le volume produit en une journée n'est pas comparable à une production de chalutier sur la même durée. Comme les débarquements et la qualité jouent tous les deux sur les prix en criée, on peut donc

calculer l'influence propagée de la « Pêche à la ligne » sur les « Prix en criée ».

La démarche des calculs de l'influence propagée ci-dessous est tirée de la thèse d'Aymeric Le Dorze (2013). On calcule d'abord les influences propagées des chemins minimaux, qui sont les chemins les plus simples, sans ramifications, pour arriver aller entre deux concepts.

$$
IP1 = \times \begin{cases} \text{label}((P\hat{e}che \land la \text{ ligne}, D\hat{e}barquements \land \text{elevés})) \\ \text{label}((D\hat{e}barquements \land \text{elevés}, Prix \text{ en criée})) \\ \text{label}((P\hat{e}che \land la \text{ ligne }Oualité \text{ de la production})) \end{cases} \times \begin{cases} -3 \\ -3 \end{cases} = 9
$$

$$
IP2 = \times \begin{cases} \text{label}((P\hat{e}che \land la \text{ ligne}, Qualité de la production)) \\ \text{label}((Qualité de la production, Prix en criée)) \\ \end{cases} = \times \begin{cases} +4 \\ +4 \end{cases} = 16
$$

On calcule ensuite l'influence propagée en faisant une moyenne des valeurs obtenues pour chaque chemin par le nombre total de chemins minimaux.

$$
I(Pêche à la ligne, Prix en criée) = \frac{1}{Nombre de chemins minimaux} \times (IP1 + IP2)
$$
  

$$
I(Pêche à la ligne, Prix en criée) = \frac{1}{2} \times (9 + 16) = 12.5
$$

2

On a donc une influence largement positive de la pêche à la ligne sur les prix en criée, si on ne considère que ces concepts. En revanche, d'autres concepts peuvent interférer sur cette influence, comme les débarquements de l'ensemble des navires et non pas uniquement ceux pratiquant la pêche à la ligne. Il faut donc prendre en compte l'ensemble des informations données par le graphe pour pouvoir conclure de l'effet global d'un concept sur un autre, mais elle permet d'obtenir un aperçu des conséquences de ce choix.

#### **2.3.4.4. Validation des cartes cognitives**

<span id="page-26-0"></span>De même, les termes doivent être soigneusement choisis afin que la carte ne comporte pas d'ambiguïté. Ces ambiguïtés sont présentes quand un concept influe sur un autre de manière opposée en empruntant deux chemins différents. La fonction Validation du logiciel VSPCC permet de vérifier que les cartes ne contiennent pas de contradiction.

### **2.3.4.5. Synthèse des cartes cognitives**

<span id="page-26-1"></span>Les informations de cette partie sont tirées de l'article écrit par A. Le Dorze *et al.* (2012).

La synthèse des graphes est réalisée au sein du logiciel par fusion des cartes individuelles sélectionnées, selon des préférences prédéfinies par l'utilisateur. Comme dit précédemment, les cartes sont comparables entre elles car elles utilisent toutes les termes de l'ontologie qui sont hiérarchisés en classes et sous-classes les uns par rapport aux autres. Il est possible d'importer un fichier de métadonnées (annexe 1) qui donne certaines caractéristiques. On peut ainsi agréger plusieurs cartes à l'aide d'une requête qui choisit les caractéristiques voulues (taille du navire, métier, port, etc.).

Une fois les cartes sélectionnées, il existe plusieurs natures de préférences :

La première concerne la sélection des concepts qui seront présents sur la synthèse – ce sont l'ensemble des concepts synthétisés. Ils doivent être incomparables entre eux, c'està-dire qu'il ne peut y avoir deux concepts liés par une relation de spécialisation/généralisation. Si un designer est préféré à un autre, ce sera son concept qui apparaitra dans la synthèse. Mais si la même importance est accordée aux différents designers, un choix peut être fait pour la sélection : établir la carte la plus petite en prenant les concepts les plus élevés (donc carte avec les cores concepts uniquement), ou à l'inverse, carte avec le plus de détails possibles, en reprenant tous les concepts utilisés dans les cartes. Une dernière option permet, dans le cas de relations de spécialisation, de choisir le plus grand concept entre les deux.

- La deuxième porte, elle, porte sur les influences. On peut choisir de garder uniquement les influences qui apparaissent tel quel dans les cartes individuelles, auquel cas si un concept est remplacé par un concept plus grand de l'ontologie dans la synthèse, l'influence disparait. A l'inverse, on peut également choisir de réassigner les arcs des influences entre les concepts de la même branche de l'ontologie.
- La dernière porte sur les valeurs des influences. En effet, dans chaque carte, l'enquêté doit préciser l'intensité de la relation qu'il indique entre deux concepts. Les valeurs vont de 1 à 4, respectivement du plus faible et au plus fort. Il faut donc choisir quelle opération effectuer sur les arcs des différents graphes pour permettre la synthèse. Il est possible de prendre la valeur minimum/maximum de l'influence présente sur l'ensemble des graphes, ou bien de faire une moyenne. Cette dernière option est à considérer avec précaution, sachant que la même influence sur deux graphes différents peut être opposée (par exemple -2 sur l'un et 2 sur l'autre). La moyenne des deux valant zéro, cela voudrait dire qu'il n'y a pas d'influence, ce qui n'est pas correct.

## <span id="page-27-0"></span>**3. Résultats et interprétation**

## <span id="page-27-1"></span>*3.1. Evolution de la fréquence d'apparition des concepts dans les stratégies*

Cette partie présente les principales évolutions montrées par les graphiques en secteurs (figures 7 et 8) et donne les explications obtenues au cours des différents entretiens.

Nous remarquons, sur les graphiques, que certaines catégories, comme Facteur Economique et Facteur Humain ont très peu changées en 40 ans. Elles sont toujours autant mentionnées dans les graphes, et restent les deux composantes principales qui influent sur la stratégie des patrons-pêcheurs. Au sein de ces deux catégories, on retrouve toutes les composantes économiques de l'entreprise, telles que le circuit de vente, le volume et la qualité de la production, la rentabilité, les investissements du navire (Facteur économique), ainsi que toutes les composantes sociales, notamment les connaissances du patron-pêcheur en matière de zones et d'utilisation de l'engin de pêche. Il semble normal que ces concepts soient prédominants sur le reste, car ils sont le fondement même d'une entreprise. Quand on demande à un pêcheur ce qui le motive à partir à la pêche, il répond : « *bah il le faut bien pour vivre, payer son salaire et son équipage…* ». Même s'il a choisi son activité par passion, par transmission du métier de sa famille (père, grand-père, oncle) et qu'il ne se voit dans un autre métier, son principal leitmotiv reste la rentabilité de l'entreprise dans la grande majorité des cas.

A l'inverse, les concepts traitant du domaine de la tactique (qui, pour rappel, concerne les choix faits à court terme) ont quasiment disparus des graphes de la population active (2% du total des concepts contre 11% pour la population retraitée). Ceci peut s'expliquer grâce au fait que les entreprises de pêche sont aujourd'hui beaucoup plus contraintes que dans les années 70. On retrouve d'ailleurs cette augmentation dans la part des concepts appartenant à la réglementation et aux externalités (7% contre 0% et 11% contre 7% respectivement). Les pêcheurs doivent aujourd'hui faire face à de nombreuses mesures de gestion, comme les fermetures de certains stocks (notamment la raie brunette pour les pêcheurs de l'Herbaudière et plus anciennement, l'anchois, rouvert depuis), les tailles minimales de captures et tailles réglementaires des engins de pêche, les quotas, etc. De nombreux pêcheurs considèrent d'ailleurs qu'il est difficile de suivre les différents changements réglementaires, tant ils changent vite et tant ils sont nombreux. Ils considèrent d'ailleurs que les contrôles sont trop fréquents, pouvant aller jusqu'à plusieurs par mois, ce qui les gênent dans leur activité.

Parmi les externalités les plus citées, on retrouve tous les aléas liés aux espèces en elles-mêmes, et en particulier l'abondance décroissante et l'incertitude de capture croissante de la plupart d'entre elles. Beaucoup de pêcheurs, notamment les patrons de petits navires, sont obligés d'être polyvalents, d'avoir plusieurs engins à bord et de cibler différentes espèces en fonction de la saison, afin de garder une rentabilité suffisante. Selon un pêcheur du Croisic, « *il y a de moins en moins de poisson, entre la pollution des estuaires et la surpêche des gros métiers, il reste plus rien* ». De même, un patron-pêcheur attaché au Port du Bec, près de Noirmoutier, déplore la quantité de crevettes présentes sur les vasières sur lesquelles il pêchait : « *j'suis le seul à faire ça, il y a plus de crevettes depuis quelques temps. Entre la concurrence des plaisanciers qui prennent tous les fonds avec leurs casiers et cassent ton matériel, et la pollution… Les collègues des fonds rocheux au chalut, ils ont pas vu autant la différence que moi.* ».

Concernant la concurrence, elle est plus faible qu'à l'époque. En effet, de plusieurs milliers de navires de pêche en 1977, dont plus de 400 chalutiers (Statistiques des pêches maritimes, 1977), il n'en reste aujourd'hui que 380 (COREPEM, pers. comm.), tout métier confondu. En revanche, comme il ne reste que très peu de chalutiers attachés aux ports de Loire-Atlantique/Vendée, on retrouve en conséquence essentiellement des petits métiers polyvalents visant à faire de la qualité (palangrier, caseyeurs, fileyeurs, civeliers). Beaucoup de ligneurs (palangres, cannes) ont d'ailleurs une étiquette sur leur production, certifiant la méthode de pêche « douce ». Si la compétition pour la ressource est très faible au sein des métiers de la zone, elle est en revanche plus importante entre les arts trainants et les arts dormants. Comme il ne reste que peu de chalutiers dans les pays de la Loire, la concurrence provient surtout de navires venant d'autres régions ; de nombreux ligneurs de bar souffrent de la concurrence provenant des chalutiers d'Atlantique Nord-Est, qui viennent au printemps dans le Golfe de Gascogne, suite au moratoire sur le bar dans leur zone. Cette concurrence, découlant directement des mesures réglementaires, est également un élément nouveau que les patronspêcheurs doivent prendre en compte.

Les concepts concernant la Description du Métier ont aussi augmenté entre les stratégies des années 70 et celles d'aujourd'hui. Au sein de ce core concept, on retrouve notamment les choix concernant les espèces, l'engin utilisé, le type de navire utilisé, ainsi que les zones de prédilection pour la pêche. Les 13% de la population retraitée correspondent en très grande partie au choix des zones, alors que les concepts de la population active concernent plus le choix des espèces et des engins associés en conséquence. Une grande majorité des navires est contrainte à une certaine polyvalence, avec en moyenne une utilisation de deux engins différents au cours de l'année (pouvant aller jusqu'à quatre ou cinq pour certaines navires !). Chaque engin permettant de pêcher une espèce précise dans une zone précise avec un engin précis, on retrouve plutôt ce type de stratégie sur les arts dormants, avec par exemple l'association de filets ou de palangres avec des casiers. Parmi les métiers secondaires, on retrouve souvent également la pêche à la civelle, qui intéresse beaucoup de petits navires car elle permet de travailler l'hiver dans l'estuaire. En effet, à ce moment, les conditions météos sont souvent trop difficiles pour permettre à des navires de moins de 10m de sortir en toute sécurité au large. De plus, même si les quotas sont faibles (cette saison, ils étaient de 140kg par bateau), les prix de vente sont, eux, très élevés (de l'ordre de 200-300€ le kilo au moment des fêtes de Noël). Beaucoup de pêcheurs tentent donc de remplir leur quota rapidement, afin de pouvoir prendre du repos ensuite.

Les patrons-pêcheurs doivent donc aujourd'hui composer avec beaucoup plus d'éléments qu'auparavant. En effet, l'objectif principal des pêcheurs des années 70 était le volume de poissons débarqués. Comme ils n'étaient pas limités dans leur activité et qu'ils étaient pratiquement seuls sur mer à cette époque (sauf navires de commerce avec lesquels ils se sont toujours bien entendus), ils étaient en recherche constante de meilleures zones pour pouvoir pêcher plus. De plus, c'est le moment où les technologies se sont développées, avec l'arrivée des matériels électroniques sur les navires (géolocalisation, radar, sonar, etc.), et qui ont permis une recherche encore plus poussée de la ressource. Le concept « Modernisation » du navire est d'ailleurs l'un de ceux le plus employé dans les cartes, après la qualité et le volume de la production. Ces éléments expliquent le nombre conséquent de concepts en relation avec la tactique, qui comprend effectivement des concepts comme « Activité de prospection » (*i.e.* recherche de nouvelles zones), « Adaptabilité aux déplacements de l'espèce », ou encore « Optimisation temps de sommeil » (notamment pour les chalutiers).

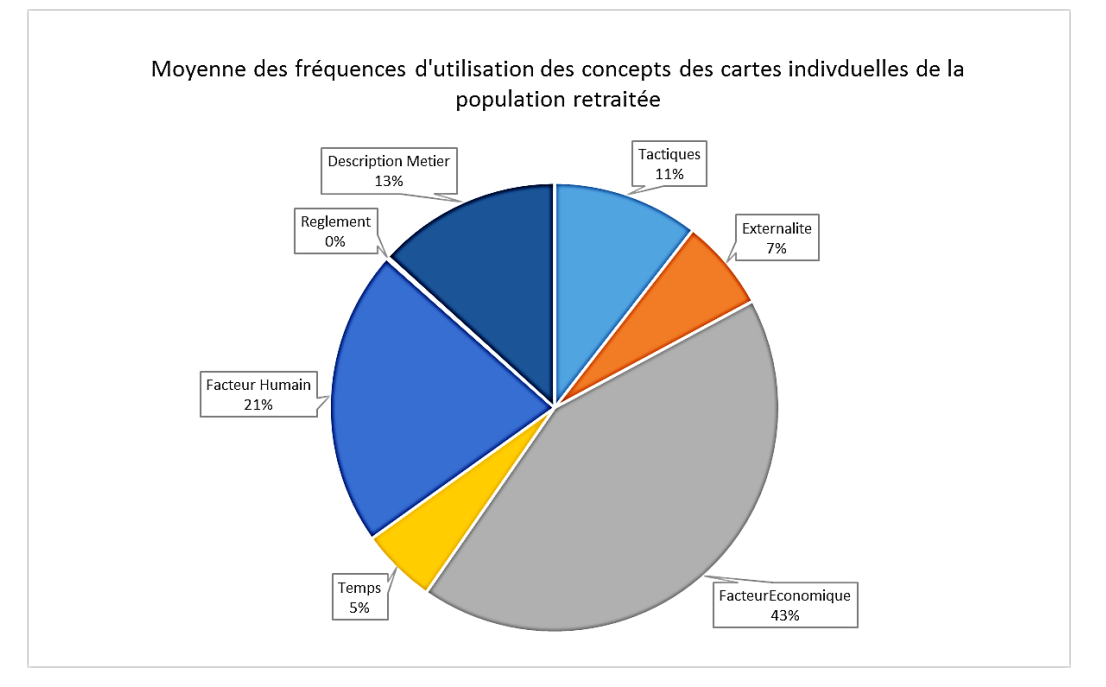

<span id="page-29-0"></span>**Figure 7 : Moyenne des fréquences d'utilisation des concepts des cartes individuelles de la population retraitée**

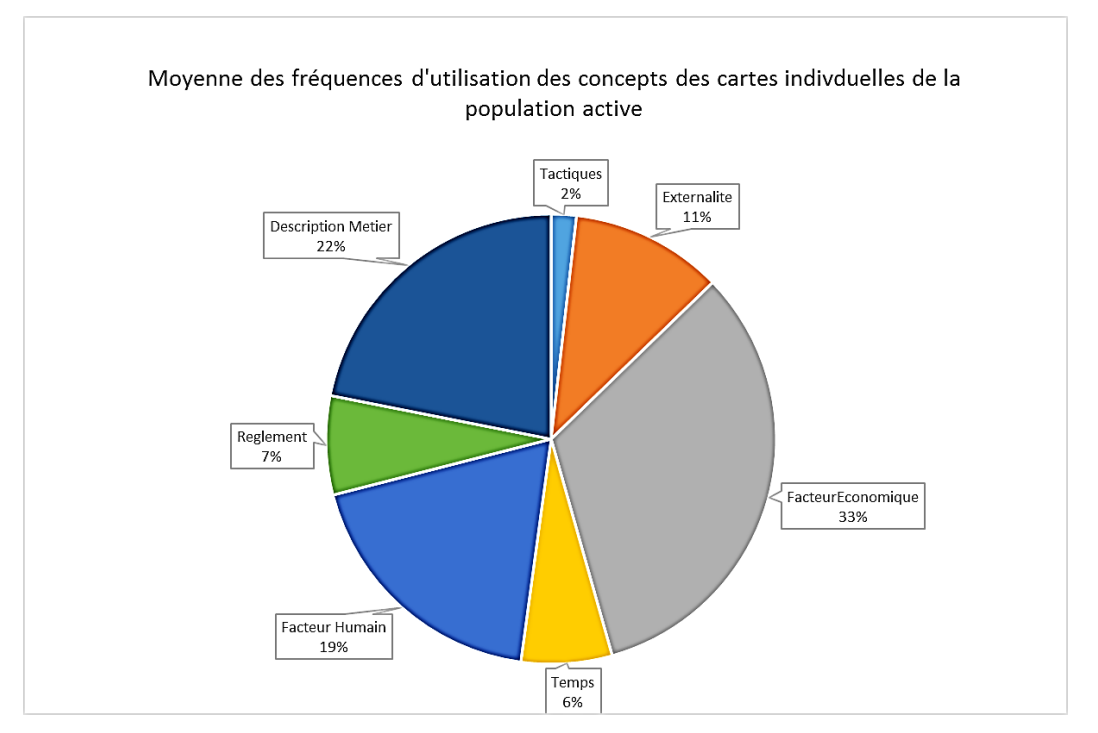

<span id="page-30-2"></span>**Figure 8 : Moyenne des fréquences d'utilisation des concepts des cartes individuelles de la population active**

## <span id="page-30-0"></span>*3.2. Synthèse des graphes cognitifs avec VSPCC*

Concernant la synthèse des graphes, nous avons d'abord décidé de réaliser une comparaison globale pour l'ensemble de la population active et l'ensemble de la population retraitée, afin de faire ressortir les éléments marquants. Puis nous affinerons la synthèse par population et par port, afin de montrer les évolutions à une échelle géographique plus fine.

Dans les 3 différentes échelles d'analyse, nous avons choisi de réaliser la synthèse selon les mêmes critères préférentiels proposés par le logiciel. L'agrégation a été réalisée en utilisant la fonction « According to pref »(erence), qui permet dans le cas de relation de spécialisions, de choisir le plus grand des deux concepts impliqués. En effet, la fonction « Roots only » qui ne donne que les cores concepts est trop généraliste, tandis que la fonction inverse « Elems only » est au contraire beaucoup trop détaillée. Concernant les influences, la fonction « Reassignement » a été choisie, mais le test avec la fonction « Ultimate » qui garde les influences uniquement si les deux concepts sont identiques donne le même résultat. On a fait le choix d'ignorer les valeurs pour le moment, pour se concentrer sur les concepts et les influences qui ont été agrégés.

Une fois les cartes agrégées sur le logiciel, comme celui-ci ne sait pas comment placer les concepts les uns par rapport aux autres et, de ce fait, les place tous empilés dans un coin de l'espace de travail, les synthèses sont exportées en format GraphML sur le logiciel yEd, qui permet grâce à un algorithme de mieux visualiser les relations au sein du graphe.

#### **3.2.1. Analyse globale de la population**

<span id="page-30-1"></span>La synthèse des deux populations, tout port et métier confondus, nous apporte deux choses. La carte agrégée de la population retraitée, qui comprend 187 concepts au total, comporte deux fois plus de liens d'influence que la synthèse de la population active.

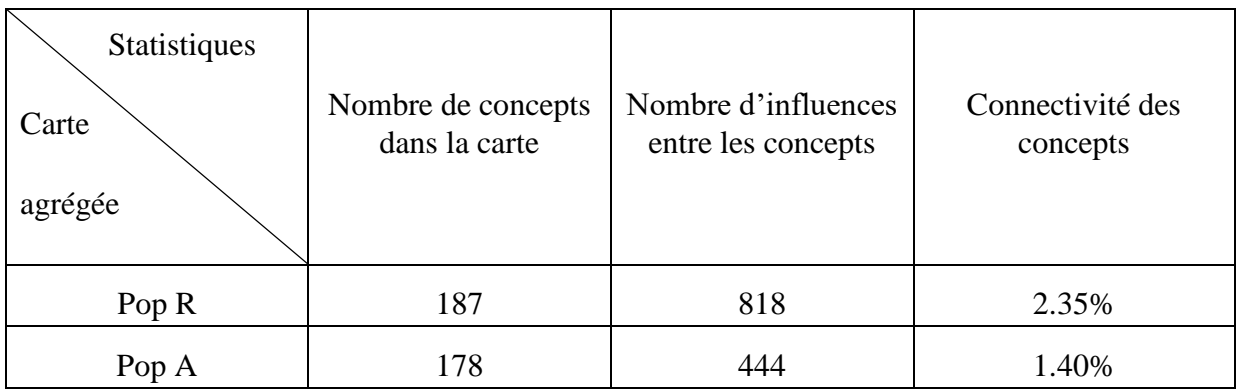

**Tableau 2 : Caractéristiques sur les concepts et les influences des cartes synthétisées des populations entières**

Cette différence peut être expliquée par le fait que, malgré un nombre de concepts semblable, il existe beaucoup plus de connexions entre les concepts de la carte. On peut ainsi en déduire que les choix effectués par les patrons-pêcheurs concernent les mêmes domaines les uns par rapport aux autres, mais que ces choix ne sont pas influencés par les mêmes facteurs. A l'inverse, le fait que la population active ait moins de connexions entre ses concepts peut être expliqué par les différentes contraintes auxquelles les pêcheurs sont soumis. En effet, comme dit précédemment, les stratégies aujourd'hui comptent beaucoup plus d'éléments d'ordre réglementaire et d'aléas dont les pêcheurs doivent tenir compte. Nous retrouvons d'ailleurs les mêmes ordres de grandeur qu'avec la moyenne des fréquences par carte faite dans la partie précédente (tableau 3). On peut donc considérer que le logiciel synthétise les cartes de façon fiable.

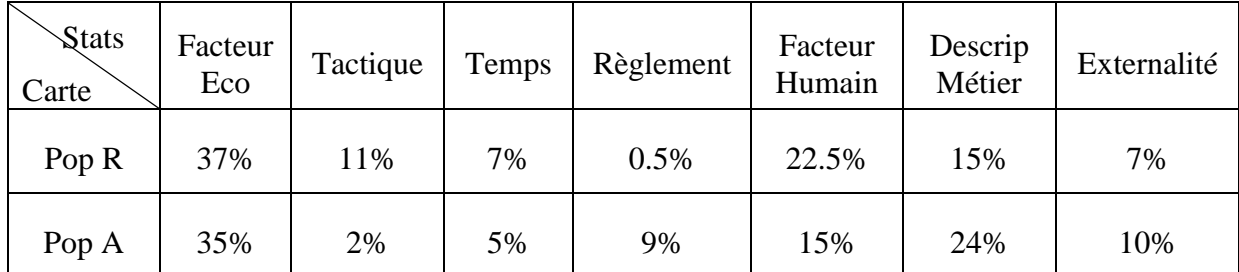

**Tableau 3 : Fréquence d'apparition des concepts de chaque domaine des cartes synthétisées des populations entières**

D'autre part, l'analyse visuelle des synthèses permet (annexes 5 et 6) confirme cette explication. Alors que le graphe de la population retraitée est assez condensé, avec tous les concepts et les influences qui sont en grande majorité au même endroit du graphe, celui de la population active est plus étalé, avec des arborescences de plusieurs côtés, notamment vers les zones et les espèces choisies. Au centre du graphe, on retrouve les concepts « Rentabilité », « Production diverse » et « Pas d'équipage », qui soulignent ce qui a été dit dans la partie 1. Les petits navires nécessitent une production variée de plusieurs espèces au cours de l'année afin de maintenir une rentabilité suffisante. Le concept « pas d'équipage » fait référence aux patrons qui désirent travailler seuls sur leur bateau, soit pour être plus indépendant dans leurs choix de sortie, soit parce que la taille du navire est insuffisante pour être plusieurs à bord, soit à cause des problèmes de recrutement. En effet, plusieurs marins ont mentionné le fait qu'il est de plus en plus difficile de recruter des matelots sérieux : « *Ils se lèvent pas le matin, ou bien ils arrivent complètement faits après une nuit de fête. Ils s'en fichent, ils sont payés de toute façon. Moi j'veux pas des gars comme ça, ça met les autres matelots en colère, ça sape le moral de l'équipage et on le remarque sur les résultats.* ». Ils regrettent l'ancien système de rémunération à la part selon les compétences du marin. Auparavant, un jeune sans expérience qui débutait était payé une demi part, jusqu'à ce qu'il soit aussi bon que les plus anciens. Cela les motivait au travail. Aujourd'hui, tous les marins touchent la même part, quels que soient l'ancienneté ou les résultats.

## **3.2.2. Comparaison par port**

<span id="page-32-0"></span>Dans cette partie, nous avons choisi de représenter les graphes avec la fonction « Layout → Hierarchical », afin de visualiser facilement les concepts qui sont reliés à de nombreux liens d'influence (concepts influenceurs et/ou influencés). Les cartes sont disponibles dans l'annexe 7.

## **3.2.2.1. Quartier Maritime Loire-Atlantique Sud**

<span id="page-32-1"></span>La zone du quartier maritime LAS comprend les ports du Croisic, de Pornic, de Saint-Nazaire et de Nantes. C'est une flottille de relativement petite taille, avec une grande majorité d'arts dormants, comme les fileyeurs, les caseyeurs et les ligneurs. La plupart des pêcheurs de cette zone pratiquent la pêche à la civelle pendant l'hiver.

Dans les années 70, les stratégies des patrons-pêcheurs des Sables d'Olonne était motivées en très grande partie par la rentabilité de l'entreprise. C'est le concept central qui ressort au cœur de ce graphe. Le volume et la qualité de la production était aussi important à leurs yeux, avec une attention particulière donnée à la qualité de vie à bord, et au plaisir du patron et de l'équipage qui en découlent.

Si, de nos jours, la rentabilité est toujours au centre des stratégies, les autres éléments importants qui la composent sont plus variés. Les pêcheurs de cette zone doivent notamment faire face à une diminution réelle des ressources d'année en année, notamment sur la sole et les crustacés, ainsi qu'à la fermeture prochaine d'une zone en raison de la construction d'éoliennes off-shore<sup>3</sup> (qui impacte surtout les pêcheurs du Croisic). Les adaptations de chacun à ces différents enjeux sont donc variées. Alors que certains ne savent pas encore comment gérer la situation, d'autres ont déjà prévu des investissements sur le navire pour l'utilisation d'un nouvel engin utilisable sur la zone et permettant de se diversifier, ou afin de faciliter la revente du bateau lors du départ à la retraite prochain du patron.

## **3.2.2.2. Zone de Noirmoutier – Port du Bec**

<span id="page-32-2"></span>Pareillement aux cartes de LAS, les pêcheurs autour de l'île de Noirmoutier en 1977 privilégiaient la rentabilité au sein de leur stratégie. Les concepts centraux concernent les zones de pêche ; comme les enquêtés sont exclusivement des caseyeurs, et leur production est vivante, les pêcheurs choisissent des zones proches du port et du mareyeur (la criée de l'Herbaudière n'existait pas à ce moment-là) afin d'obtenir des produits de qualité et un bénéfice important.

 $\overline{a}$ 

<sup>&</sup>lt;sup>3</sup> <http://parc-eolien-en-mer-de-saint-nazaire.fr/>

On retrouve actuellement à Noirmoutier des contraintes semblables à celles de LAS : l'installation d'un autre parc éolien entre l'île d'Yeu et l'île de Noirmoutier<sup>4</sup>, ainsi qu'une diminution globale de l'abondance des espèces et la fermeture il y a quelques années de la pêcherie de raie brunette (espèce très importante localement car auparavant située près des côtes et à forte valeur ajoutée). L'adaptation principale des pêcheurs, que l'on retrouve à travers leur stratégie, est l'importance de la production variée en espèces au long de l'année. Ceci transparait dans le graphe avec beaucoup de concepts concernant les espèces ciblées (seiche, civelle, bar, sole, crustacés, etc.), ainsi que les engins utilisés (filet, palangre, casier).

#### **3.2.2.3. Les Sables d'Olonne et la Turballe**

<span id="page-33-0"></span>La flottille de ces deux ports est composée très majoritairement par des chalutiers de fond en 1977. Les choix de chaque patron ici varient plus que dans les autres zones géographiques, néanmoins, les investissements sur le navire et les connaissances du patron pour le métier sont des concepts récurrents qui permettaient, selon les pêcheurs, d'avoir une rentabilité. Chacun ensuite utilisait sa propre technique pour augmenter sa production : choix de zone à risque (ou non), choix d'espèces nobles, investissement d'un deuxième navire, débarquements en fonction des prix ou des captures de la flottille, etc. A l'époque, le recrutement était facile, et la modernisation des navires permettaient de réaliser d'importantes captures.

Aujourd'hui, les chalutiers sont encore prédominants aux Sables et à la Turballe mais les navires sont plus petits (entre 10 et 12m). Les patrons, connaissant des problèmes de recrutement, préfèrent être peu nombreux, voire seuls à bord, ce qui limite leur capacité de tri et donc leur volume de production. De plus, concernant les Sables (4<sup>e</sup> port en valeur français) les quotas sont mutualisés sur l'ensemble de l'OP Vendée (pas de quota individuel), et certains navires souffrent de la concurrence de la senne danoise, qui utilise une grande partie du quota. C'est pourquoi certains ont décidé de changer de métier, pour faire notamment de la ligne, qui est une production très bien valorisée en qualité. La criée distribue des étiquettes indiquant les poissons de ligne lors des ventes, ce qui permet de fidéliser la clientèle. La spécialité de La Turballe sont les poissons bleus, sardines et anchois. Les pêcheurs ont dû faire face à la fermeture de la pêche aux anchois dans les années 2000, certains ont fait en conséquence exclusivement de la sardine, et d'autres ont changé de métier. Des pêcheurs considèrent néanmoins que cette fermeture a permis de faire revenir d'autres espèces qui se nourrissaient de l'anchois, et que cela a été bénéfique.

#### **3.2.2.4. Saint-Gilles-Croix-De-Vie**

<span id="page-33-1"></span>La particularité de Saint-Gilles est de se trouver dans l'embouchure de l'estuaire de la Vie. Historiquement, sa flottille ressemble à celle de la Turballe, des chalutiers essentiellement. Dans les années 70, on retrouve surtout des gros navires, entre 12 et 20m. Ces navires sont habilités à partir loin et longtemps, deux concepts que l'on retrouve dans la synthèse. On remarque également que les navires cherchaient à produire des espèces de qualité, comme le

 $\overline{a}$ 

<sup>4</sup> <http://iles-yeu-noirmoutier.eoliennes-mer.fr/>

thon. La taille des navires leur permettaient d'être polyvalents, et de s'adapter ainsi aux déplacements des espèces selon la météo et la saison.

De nos jours, les navires sont plus petits, avec des engins dormants à bord, comme les palangres ou les casiers. La grande majorité d'entre eux pêchent la civelle l'hiver dans la Vie, ce qui leur permet de travailler tous les jours, indépendamment de la météo. Durant l'été, on retrouve une production de bars, de crevettes, ou encore de sardines selon les métiers. Certains pêcheurs utilisent la vente directe plutôt que le mareyeur ou la criée pour obtenir des meilleurs prix. Ces derniers diversifient donc leur production pour répondre à la demande de leur clientèle et donc pour les fidéliser. Le chalut de fond est bon engin pour capturer un grand nombre d'espèces différentes d'un seul trait.

#### **3.2.2.5. Port Joinville – Ile d'Yeu**

<span id="page-34-0"></span>La pêche sur l'île d'Yeu, très traditionnelle, n'a que très peu évoluée au cours du temps. On y retrouve surtout des fileyeurs et des ligneurs. En 1977, il y avait 5 chalutiers, mais ils ont disparu avec le temps. Le métier du filet se transmet de génération en génération et est le métier principal pratiqué sur l'île. La flottille de Port Joinville est composée de gros navires, qui partent au large chercher du thon pendant l'été et du merlu et de la sole pendant l'été, comme de petits navires, pêchant le bar à la ligne toute l'année. Il n'y a pas de criée sur l'île, les pêcheurs doivent donc débarquer aux Sables d'Olonne, ou bien faire de la vente directe sur l'île.

#### *3.2.3.Comparaison par métier*

<span id="page-34-1"></span>L'analyse de l'évolution au sein d'un même métier n'est actuellement pas possible avec les données recueillies, car les effectifs sont trop faibles dans au moins une des deux populations. Comme le montre le tableau ci-dessous, les entretiens de la population retraitée ont touché pour beaucoup de chalutiers de fond et de caseyeurs, alors qu'il y a plus de fileyeurs et de palangriers pour la population active, et donc beaucoup moins des métiers précédents. On ne prend en compte ici que le métier principal du navire, dont la stratégie est basée majoritairement autour.

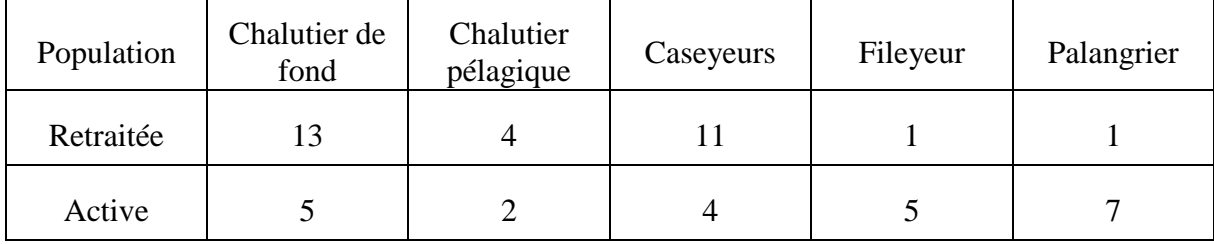

**Tableau 4 : Effectifs de navires de chaque métier pour les deux populations**

Il serait nécessaire de refaire des entretiens afin d'obtenir une meilleure représentativité de certains métiers.

## <span id="page-35-0"></span>**4. Discussion**

Dans l'ensemble, la faculté d'agrégation des cartes cognitives individuelles de façon automatique apportée par le logiciel permet de synthétiser facilement et rapidement un résumé des activités de pêche, selon des préférences et des caractéristiques définies au préalable. Néanmoins, certaines fonctions manquent encore au logiciel, comme l'agrégation des concepts à un rang donné de l'ontologie. En effet, les synthèses sont encore trop détaillées (ou au contraire trop agrégée si on utilise la préférence « Roots only »), ils pourraient donc être intéressant de choisir le niveau d'agrégation, et de pouvoir détailler les synthèses étape par étape, en partant du plus général et en arrivant au plus précis. Il faudrait également pouvoir choisir les concepts et sous-concepts qui apparaissent dans la synthèse. Par exemple, il faudrait pouvoir obtenir une carte avec uniquement les concepts en relation avec les facteurs économiques, ou bien les concepts concernant les externalités et externalités économiques.

De même, il existe certaines limites dans l'agrégation du graphe, notamment si l'ontologie sur laquelle s'appuient les cartes a été mal construite. Une ontologie regroupe normalement les concepts en thème et sous-thèmes, en allant du plus général au plus précis. Lors que nous rencontrions de nouveaux concepts, nous tentions de les placer par rapport aux concepts déjà existants, en les plaçant dans la catégorie qui nous semblait intuitivement la meilleure. Néanmoins, l'ensemble de l'architecture de l'ontologie est encore perfectible, et les cores concepts peuvent encore changer, comme cela s'est produit lors de la dernière réunion (qui faisait suite aux entretiens de la population active).

L'utilisation en elle-même des cartes cognitives est probablement la méthode la plus pertinente pour formaliser des données comme les stratégies de pêche, qui comportent de nombreux facteurs et des interactions complexes entre eux. L'avantage d'une carte est qu'elle est déchiffrable par n'importe qui, même par une personne non spécialiste du sujet traité. Les cartes des stratégies peuvent donc être présentées et utilisées pendant les réunions de personnes de tous secteurs (scientifiques, politiques, entrepreneurs…), et servir d'outil de médiation entre la vision des pêcheurs de leur environnement et les gestionnaires.

En revanche, la construction en elle-même de la carte relève d'une technicité évidente et n'est pas réalisable par tout le monde. Pour comprendre l'exercice, l'enquêté doit faire preuve d'une grande abstraction, et procéder étape par étape. Certains graphes n'ont ainsi pu être construit à l'issue de l'entretien, ou bien était inexploitable car la personne n'avait pas compris le principe. De plus, il est difficile de formaliser toutes les informations apportées pendant l'entretien au sein d'un graphe : certaines relations, plus complexes que d'autres, demandent soit une grande gymnastique d'esprit de la part des parties prenantes de l'entretien pour les représenter de façon claire et précise sur le graphe, en évitant les doublons entre les concepts. Pour cela, ces derniers doivent être définis de manière très précise. Parmi les ambiguïtés souvent rencontrées dans les entretiens, il a été nécessaire de bien faire la distinction entre les causes et les conséquences du choix d'une espèce, et les influences autour de la quantité pêchée de cette espèce. Par exemple, la volonté d'obtenir de fort prix sur une espèce noble (comme le thon) n'influence pas directement la rentabilité, mais c'est bien l'augmentation de la quantité pêchée de cette espèce qui augmente le bénéfice obtenu. Pour éviter au maximum les biais d'interprétation des graphes dans le cas d'un changement d'enquêteur, une note de synthèse retranscrivant les points importants abordés a été réalisée pour tous les entretiens.

Un autre biais, induit par la présence de deux enquêteurs différents pour la population active et la population retraitée, est également non négligeable (voire c'est le plus important). En effet, deux personnes ont des façons différentes de diriger les entretiens, ainsi qu'une vision différente de l'objet d'étude et de sa façon de l'appréhender. Il aurait fallu qu'une seule et même personne réalise tous les entretiens de façon à écarter ce biais. On peut également imaginer que les entretiens auraient pu être réalisés à deux, de façon à couvrir tous les aspects des thématiques abordées. Néanmoins, une personne unique permet de plus mettre en confiance l'enquêté. Dans le cas de notre projet, une personne seule était préférable, car les pêcheurs tendent à avoir du mal à transmettre leurs connaissances (peur de donner des mauvaises réponses, sentiment que cela ne servira à rien de toute façon), d'autant plus que la durée des entretiens, surtout pour la population active dont les membres manquent de temps, nécessitaient une grande efficacité pour la collecte des informations et la construction des graphes.

Enfin, nous avons déjà évoqué le problème de représentativité de tous les métiers de façon équitable. Théoriquement, les strates utilisées lors de l'échantillonnage étaient représentatives des différentes activités exercées, néanmoins tous les pêcheurs n'étaient pas, eux, disponibles pour l'entretien. Les pêcheurs exerçant certains métiers sont de plus moins faciles à contacter et à rencontrer car ils ne sont pas souvent à terre. Les patrons qui n'étaient pas d'accord ou disponibles pour participer aux enquêtes ont donc tâchés d'être remplacés par un autre pêcheur de la même strate, afin de garder la représentativité. Cependant, l'objectif du nombre d'entretiens n'étant pas encore atteint (il manque une dizaine d'entretiens), les résultats des analyses sont susceptibles d'être en partie nuancés. Il y a cependant assez d'entretiens pour affirmer que peu de nouveaux concepts sont susceptibles d'apparaître.

## <span id="page-38-0"></span>**5. Conclusion et perspectives**

A la vue des stratégies adoptées aujourd'hui par les pêcheurs, on peut effectivement affirmer qu'ils sont confrontés à plus de paramètres à prendre en compte que dans le temps. Les patrons doivent tenir compte des variations des prix, qui dépendent eux-mêmes de l'ensemble des débarquements, du mode de vente, de la demande (touristes, période des fêtes de fin d'année…). De tout temps, ils ont dû prendre en considération la météo, les charges du navire, les rémunérations de lui-même et de son équipage, mais ils doivent maintenant intégrer d'autres éléments, comme la réglementation ou la variation de l'abondance des espèces, et en conséquence réaliser les changements nécessaires (investissements dans du nouveau matériel, changement de navire/métier ou même arrêter complétement la pêche…). Les pêcheurs sont de plus confrontés au vieillissement de leur population, où les départs en retraite ne sont pas remplacés, et aux difficultés de recrutement de marins sérieux au sein des entreprises restantes.

Ce faisant, beaucoup de pêcheurs ont aujourd'hui une vision négative de leur métier par rapport à ce qui se faisait auparavant. Les quantités ne sont plus là, ils ont l'impression d'être contrôlés en permanence (sur l'eau comme à quai), et les activités extérieures, comme les éoliennes ou la plaisance, prennent de plus en plus de place sur leurs zones de pêche. Un grand nombre d'entre eux ont une vision très négative des instances de gestion de grande échelle, comme l'Union Européenne, et ne comprennent pas certaines décisions (comme l'interdiction non levée de la pêche à la raie brunette, bien qu'elles soient revenus en très grande quantité près du littoral).

<span id="page-38-1"></span>Ainsi, l'utilisation des cartes cognitives a permis de mettre en évidence les difficultés que les pêcheurs doivent contourner pour parvenir à garder leur entreprise à flots. L'analyse en parallèle des données géographiques de pêche recueillies pendant les entretiens (popR) ou tirées des enquêtes VALPENA (popA) devrait apporter une dimension spatiale complétant les explications sur les stratégies, et pouvant aider à la gestion intégrée des territoires, dans le cas d'activités maritimes nouvelles comme les éoliennes ou les aires marines protégées. De plus, l'ajout de certaines fonctions sur le logiciel, comme l'agrégation selon certains niveaux de l'ontologie ou le choix de certaines classes à représenter seulement, devrait permettre d'affiner encore plus l'analyse.

## **Bibliographie**

Axelrod R.M. 1976. Structure of decision: the cognitive maps of political elites. N.J.: Princeton.

**Bachimont B. 2000**. Engagement sémantique et engagement ontologique : conception et réalisation d'ontologies en Ingénierie des connaissances. In Charlet J., Zacklad M., Kassel G., Bourigault D. (éd.). Ingénierie des connaissances, évolutions récentes et nouveaux défis. Paris : Eyrolles.

**Chauvin L. 2010**. Modèles de cartes cognitives étendues aux notions de contexte et d'échelles. Thèse de doctorat, Université d'Angers, 135 p.

**Chauvin L., Genest D., Le Dorze A., Loiseau S. 2011**. Cartes cognitives : une exploitation à base d'échelle, vue et profil. Conférence Extraction et Gestion des Connaissances (EGC 2011). RNTI E-20, pages 503-514.Hermann Editions. Prix du meilleur papier académique de la conférence EGC 2011.

**Cossette P. 2003**. Cartes cognitives et organisations. Les éditions de l'ADREG, 1ère éd. aux Presses de l'Université Laval - ESKRA, coll. « Sciences de l'administration », 1994.

**Christiansen G. 2011**. Modélisation du savoir porté par les acteurs d'un système : application aux pêcheurs à la coquille en rade de Brest. Mémoire de fin d'études, Diplôme d'ingénieur agronome, Agrocampus Ouest, 40 p.

**Curtin R., Prellezo R. 2010.** Understanding marine ecosystem based management: A literature review. Marine Policy, 34 (5): 821-830.

**Cury P., Shin Y-P., Planque B., Durant J., Fromentin J-M., Kramer-Schadt S., Stenseth N., Travers M., Grimm V. 2008**. Ecosystem oceanography for global change in fisheries. Trends in Ecology & Evolution, 23 (6): 338-346.

**Daw T.M. 2008**. How Fishers Count: Engaging Fishers' Knowledge in Fisheries Science and Management. PhD Thesis, School of Marine Science & Technology, and School of Geography, Politics & Sociology. Newcastle upon Tyne, Newcastle University, 258 p.

**Direction des pêches maritimes, 1977**. Statistiques des pêches maritimes, année 1977. Paris, 339p.

**Gouellain, René. 1991.** Les pêches maritimes en France, 1918-1945-1945-1980. Paris 5. http://www.theses.fr/1991PA05H066.

**Le Dorze A., Garcia L., Genest D., Loiseau S. 2012**. Cartes cognitives synthétisées. Actes de la conférence RFIA 2012 (Reconnaissance des Formes et Intelligence Artificielle).

**Özesmi U. 2004**. Ecological models based on people's knowledge: a multi-step fuzzy cognitive mapping approach. *Ecological Modelling*, 176: 43-64.

Poignonec D. 2006. Apport de la combinaison cartographie cognitive/ontologie dans la compréhension de la perception du fonctionnement d'un écosystème récifo-lagonaire de Nouvelle-Calédonie par les acteurs locaux. Thèse de doctorat, Agrocampus Ouest, 306 p.

**Pomeroy R., Parks J., Pollnac R., Campson T., Genio E., Marlessy C., Holle E., Pido M., Nissapa A., Boromthanarat S., Thu Hue N. 2007**. Fish wars: Conflict and collaboration in fisheries management in Southeast Asia. Marine Policy, 31 (6): 645-656.

**Prigent M., Fontenelle G., Rochet M-J., Trenkel V. M. 2008**. Using cognitive maps to investigate fishers' ecosystem objectives and knowledge. Ocean & Coastal Management, 51 (6): 450-462.

**Prigent M., Fontenelle G. 2006**. *Perceptions et attentes des professionnels de Manche Est vis à vis de l'écosystème qu'ils exploitent.* Rapport final du contrat d'étude IFREMER - Agrocampus Ouest, 79 p.

**Union européenne**, **2003**. Amélioration des avis scientifiques et techniques destinés à la gestion de la pêche communautaire (2003/C 47/06). *Journal Officiel de l'Union Européenne* - *Communication de la commission.* Office des publications officielles des Communautés européennes : Luxembourg, 27 février 2003, p 5-16.

## <span id="page-42-0"></span>**Annexes :**

## **Annexe 1 : Table des caractéristiques des enquêtés (port d'attache, longueur du navire, métier(s) exercé(s))**

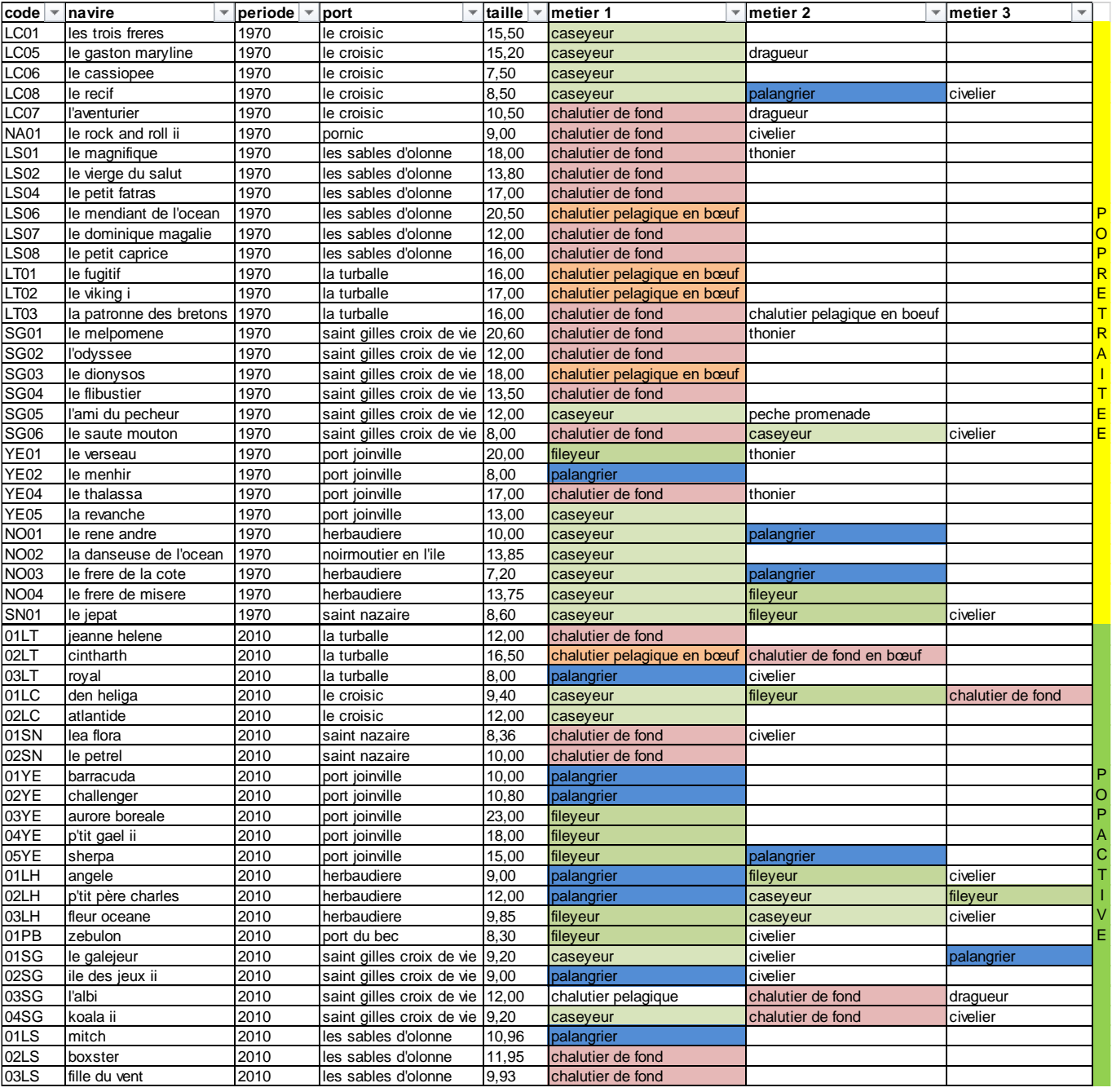

## **Annexe 2 : Guide d'entretien de la population retraitée**

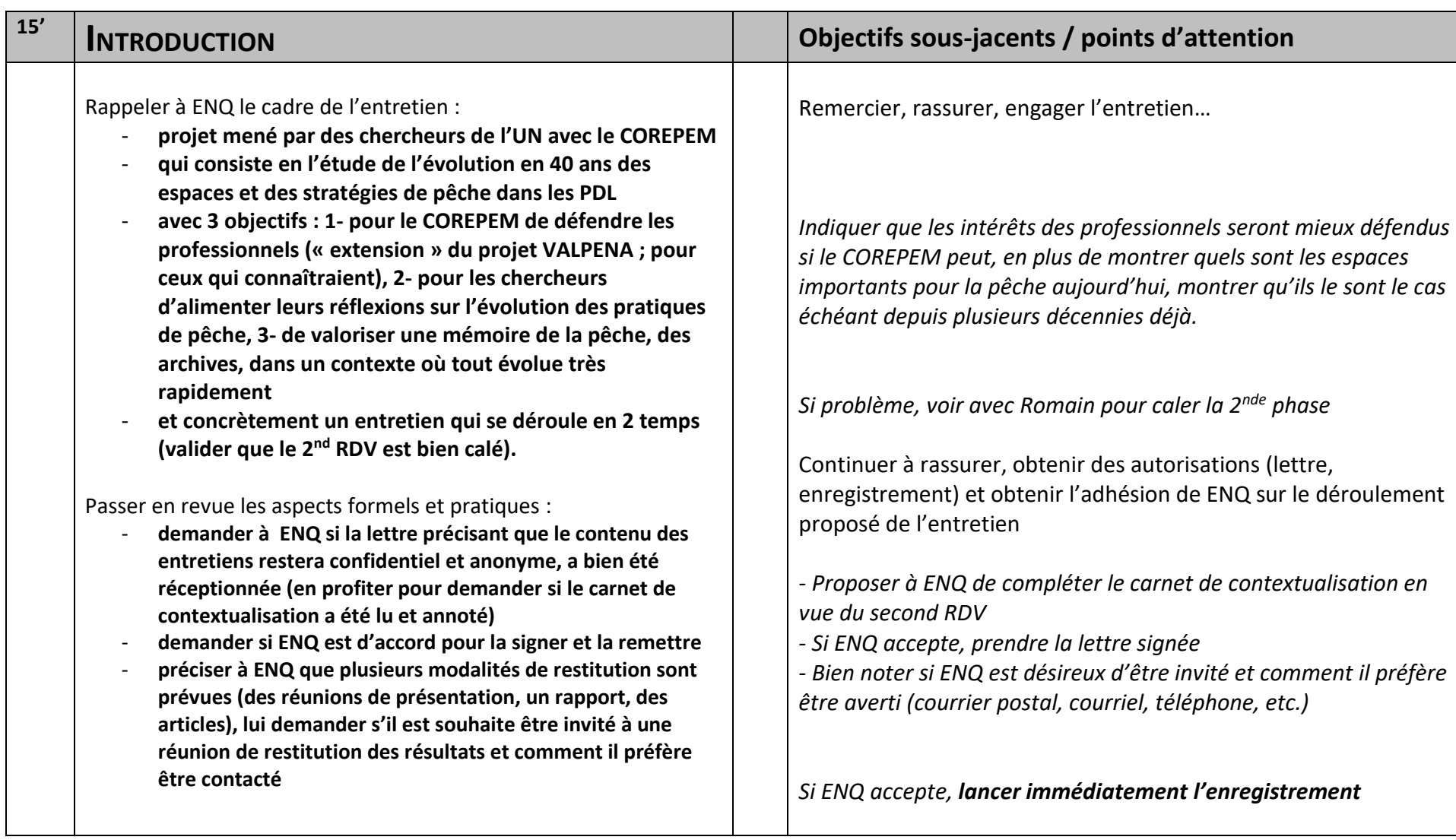

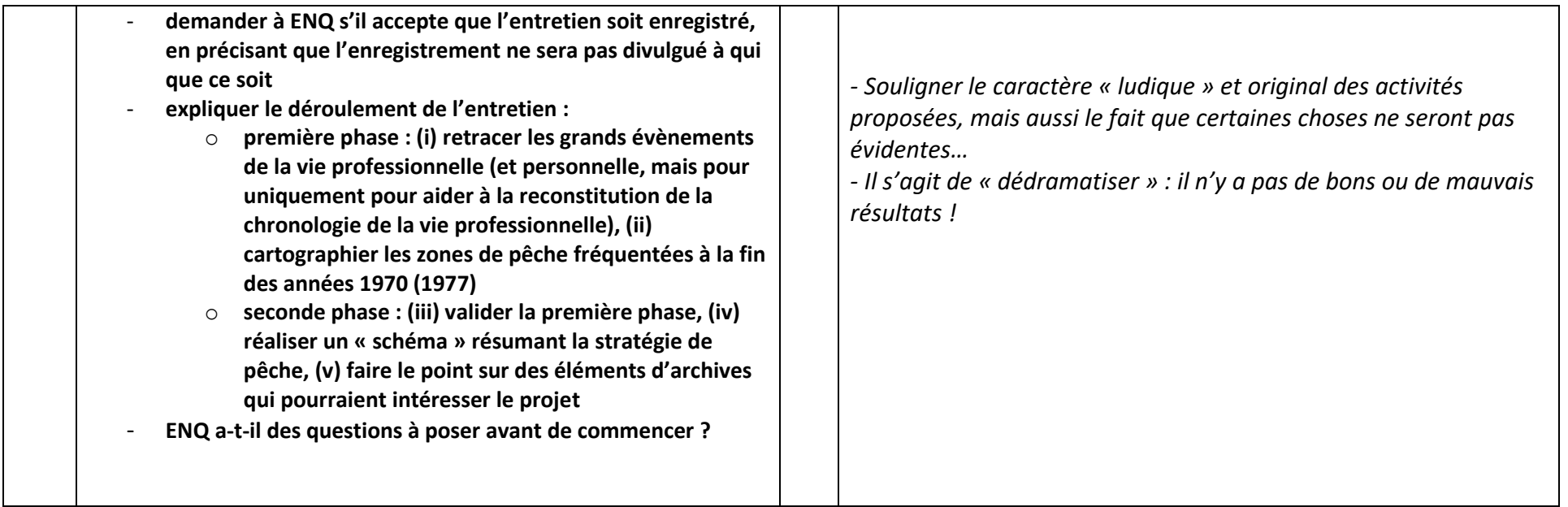

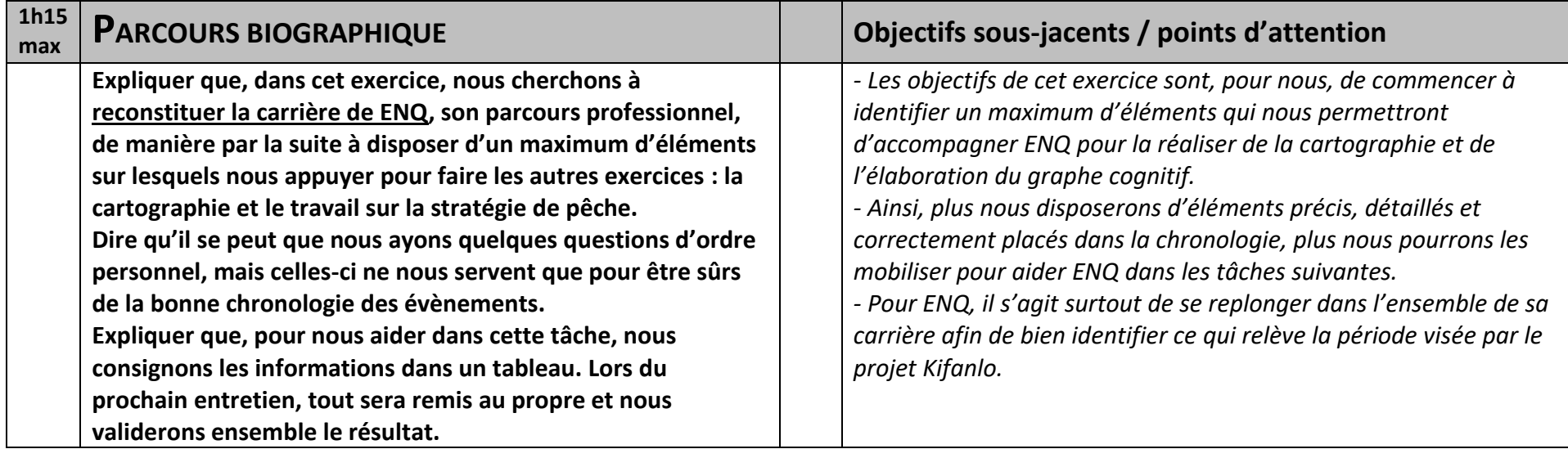

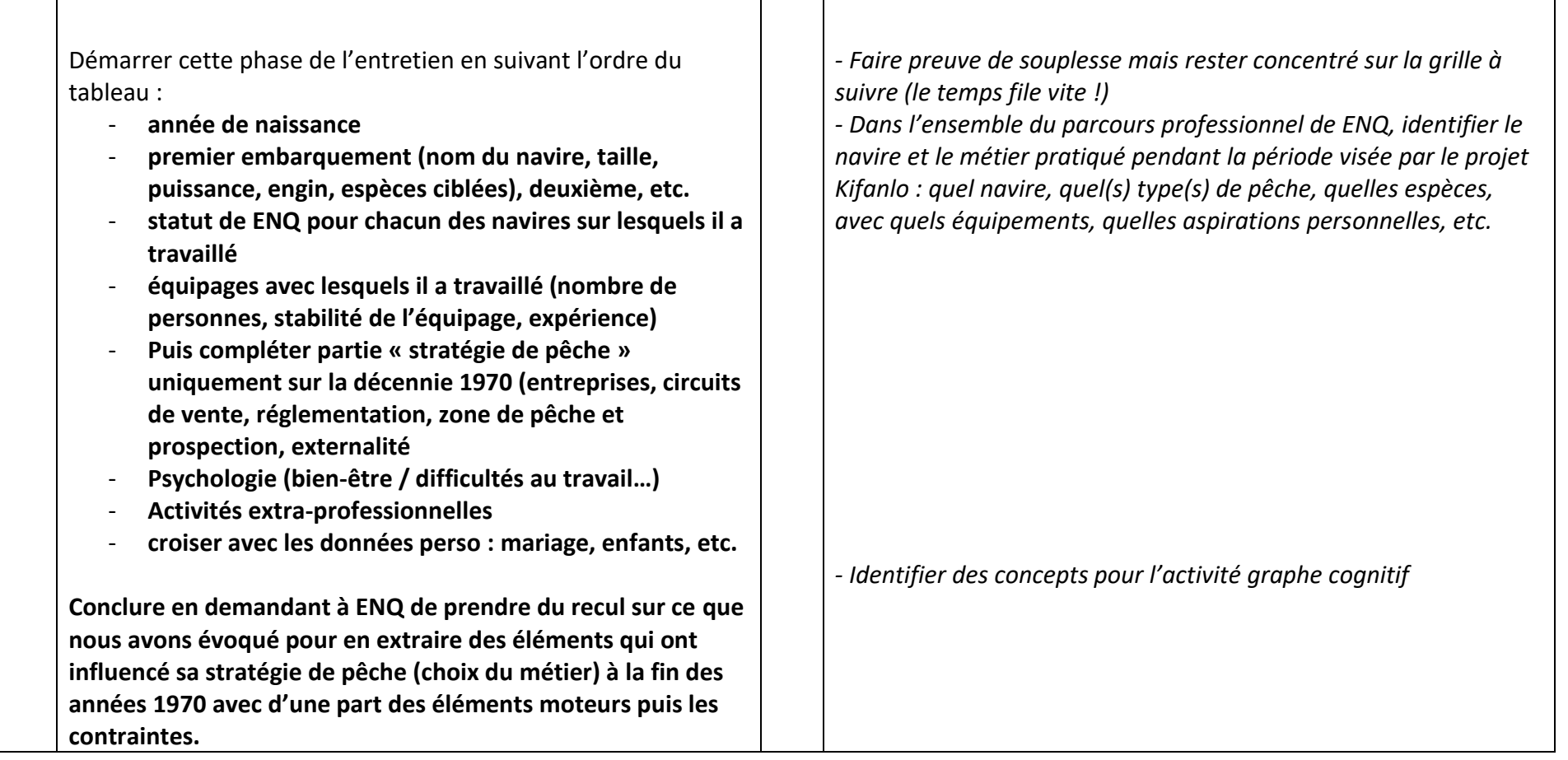

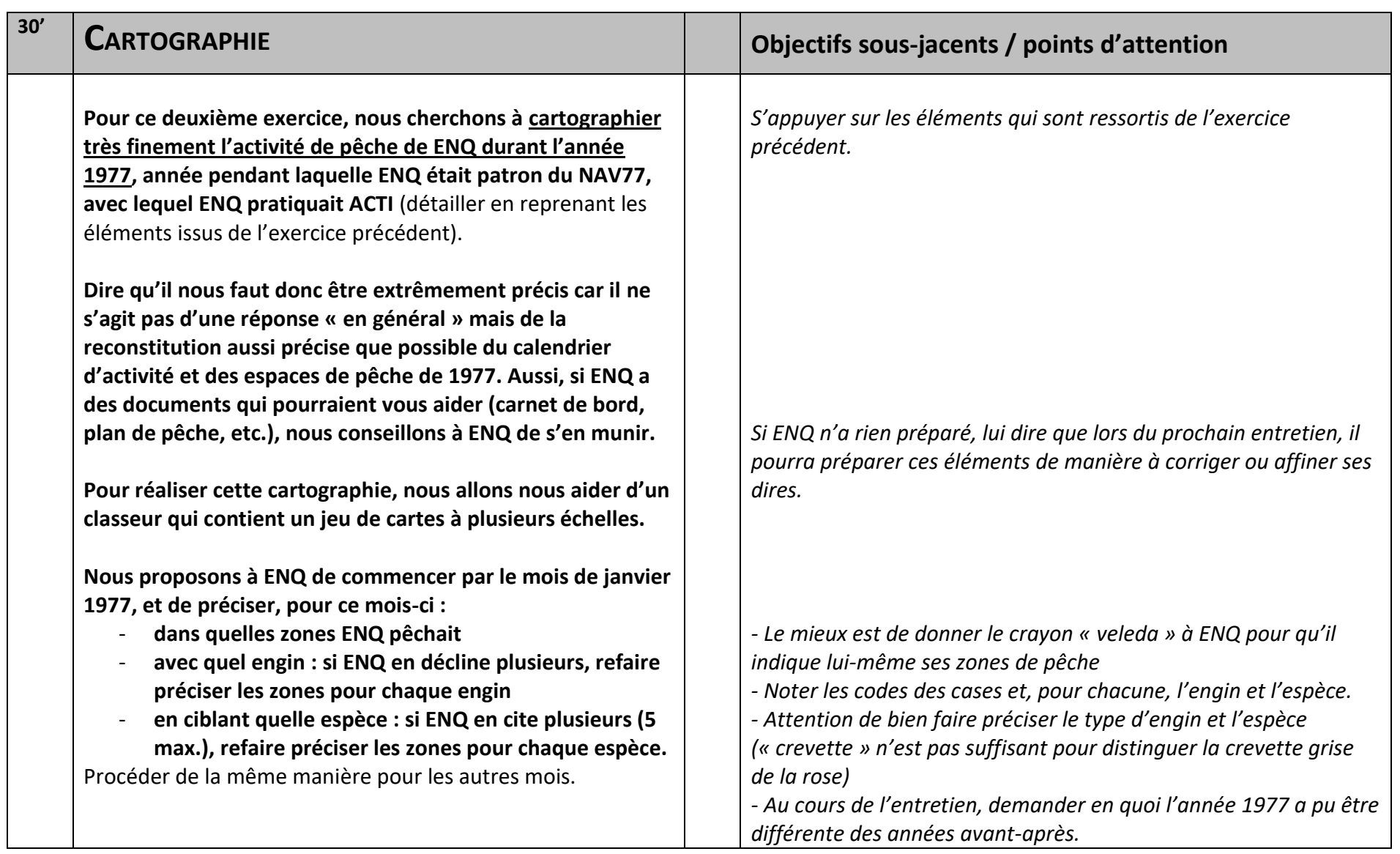

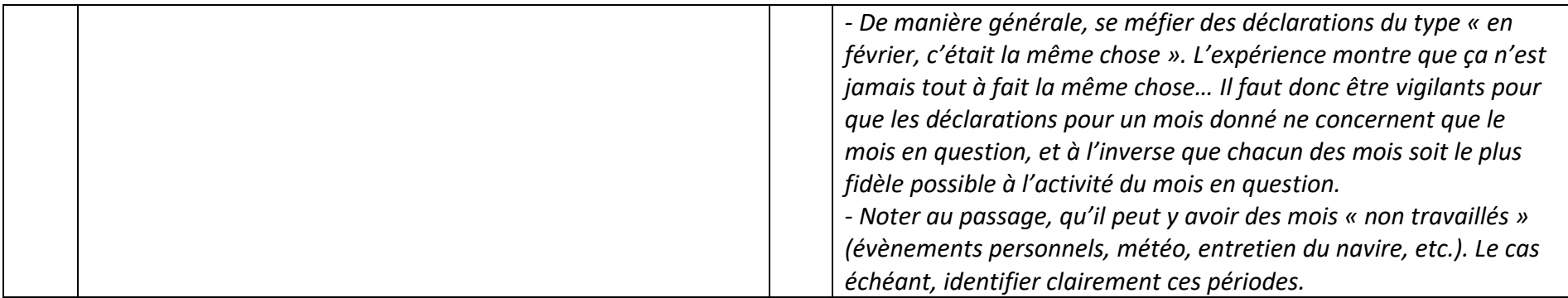

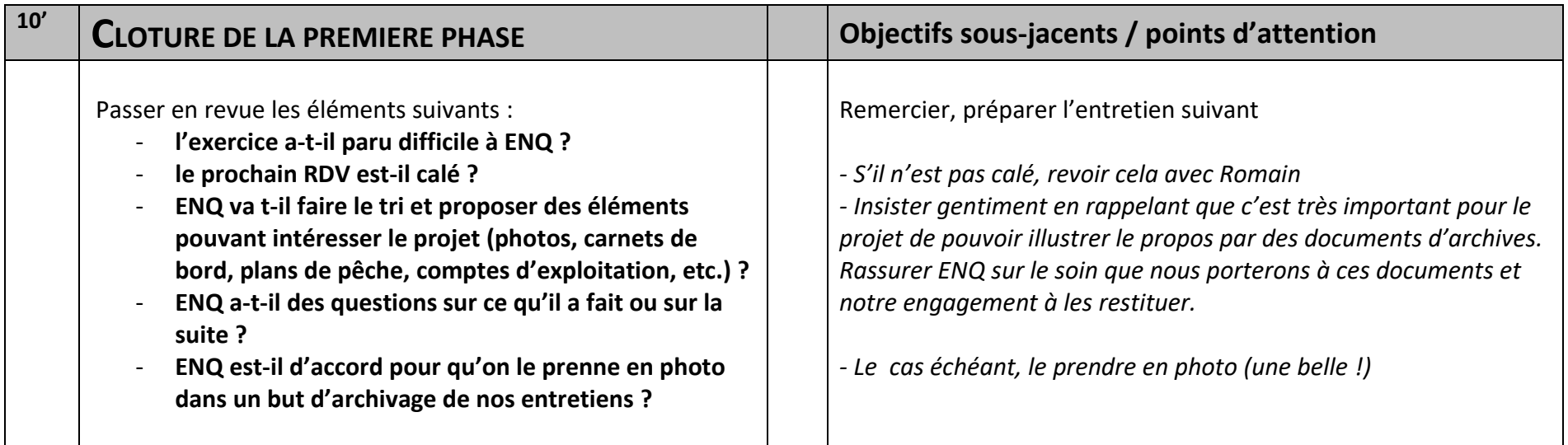

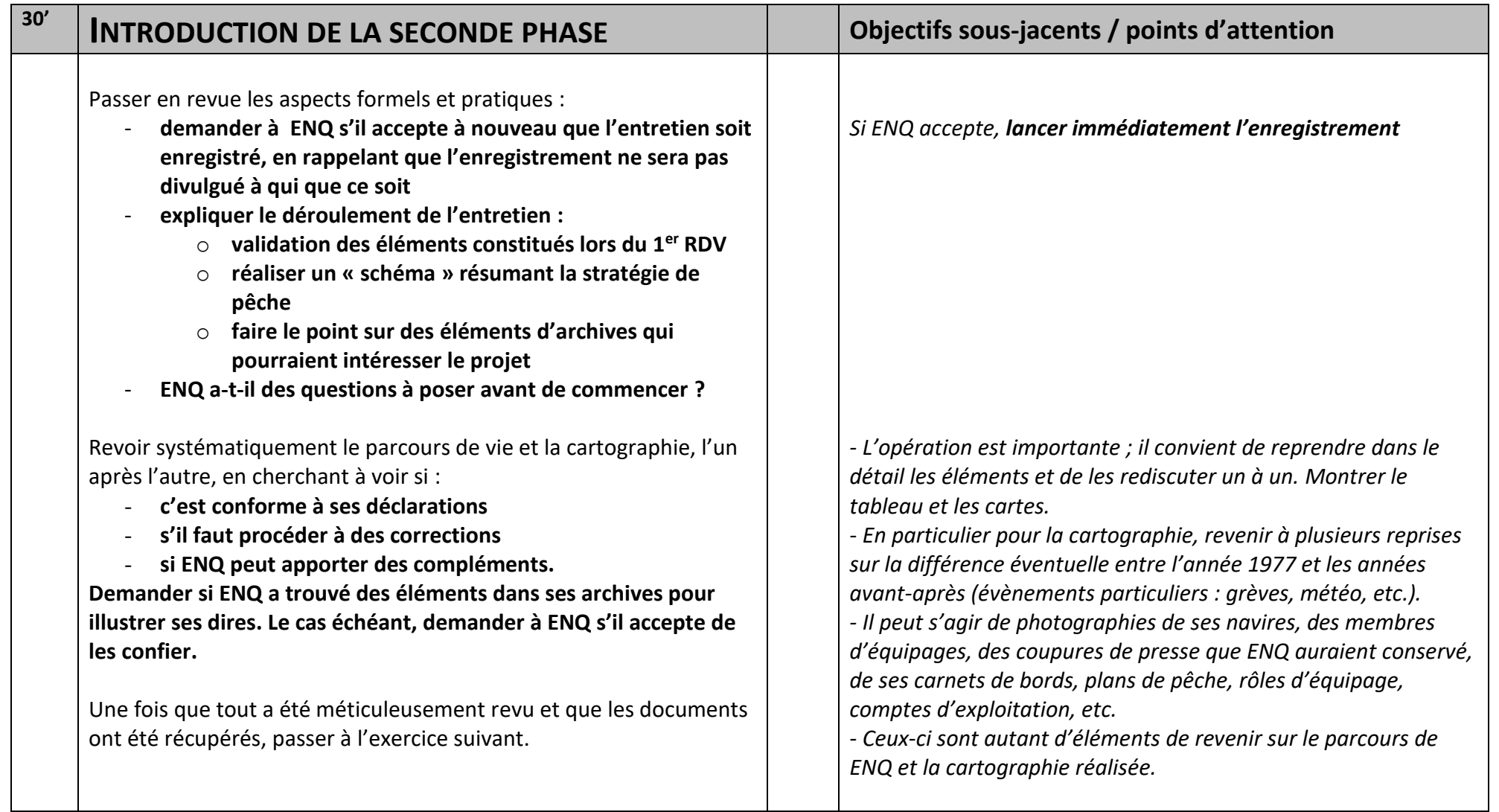

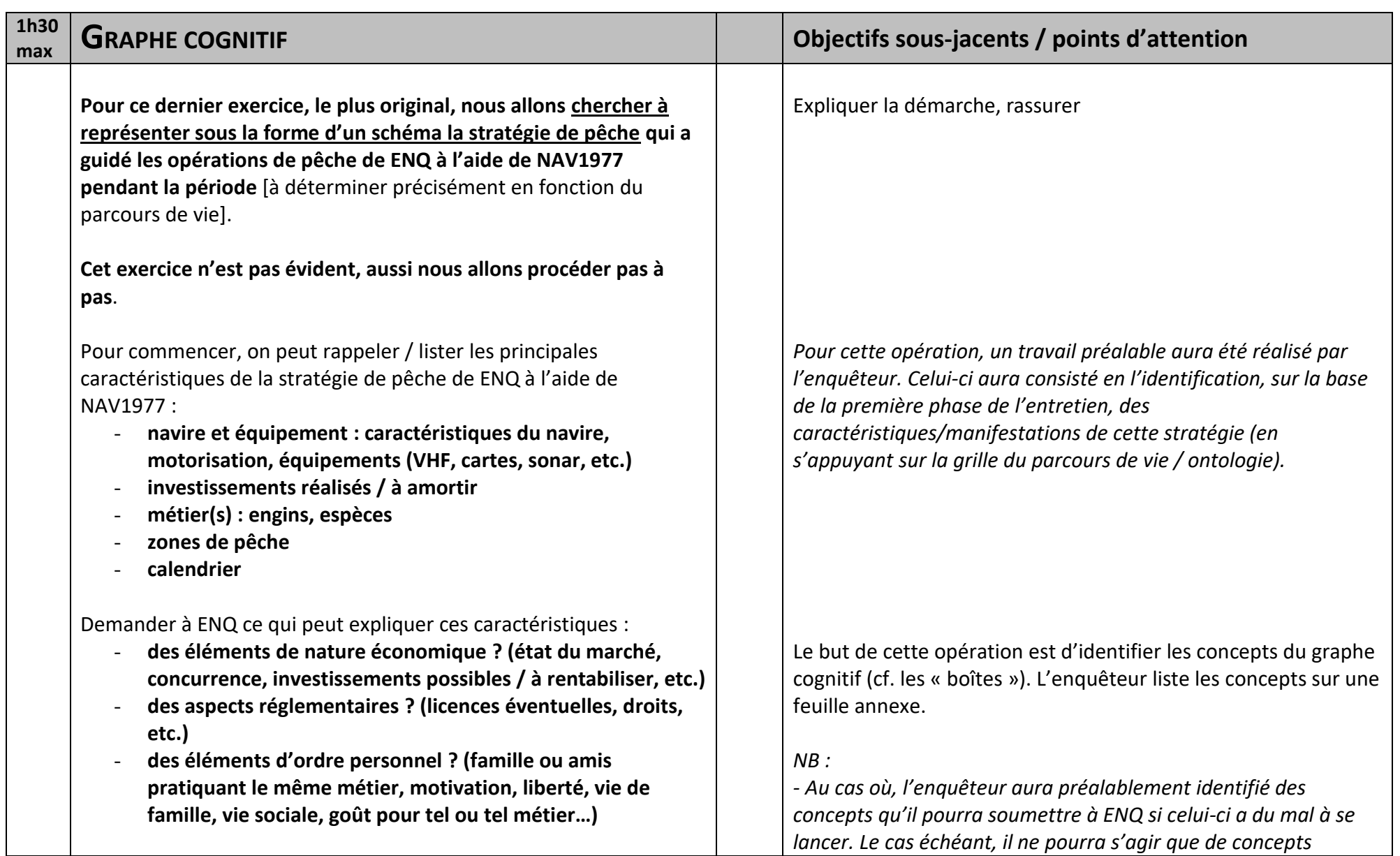

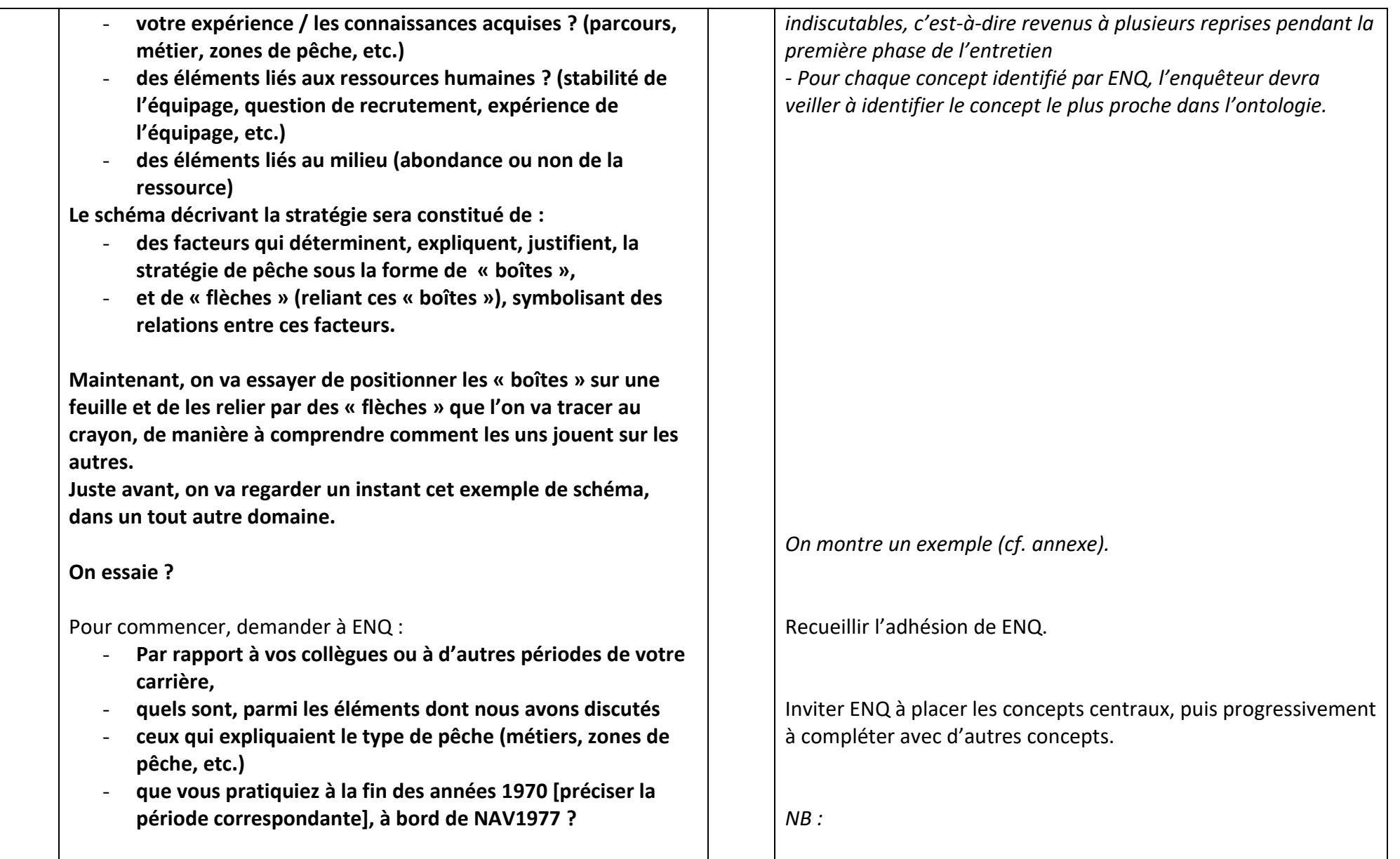

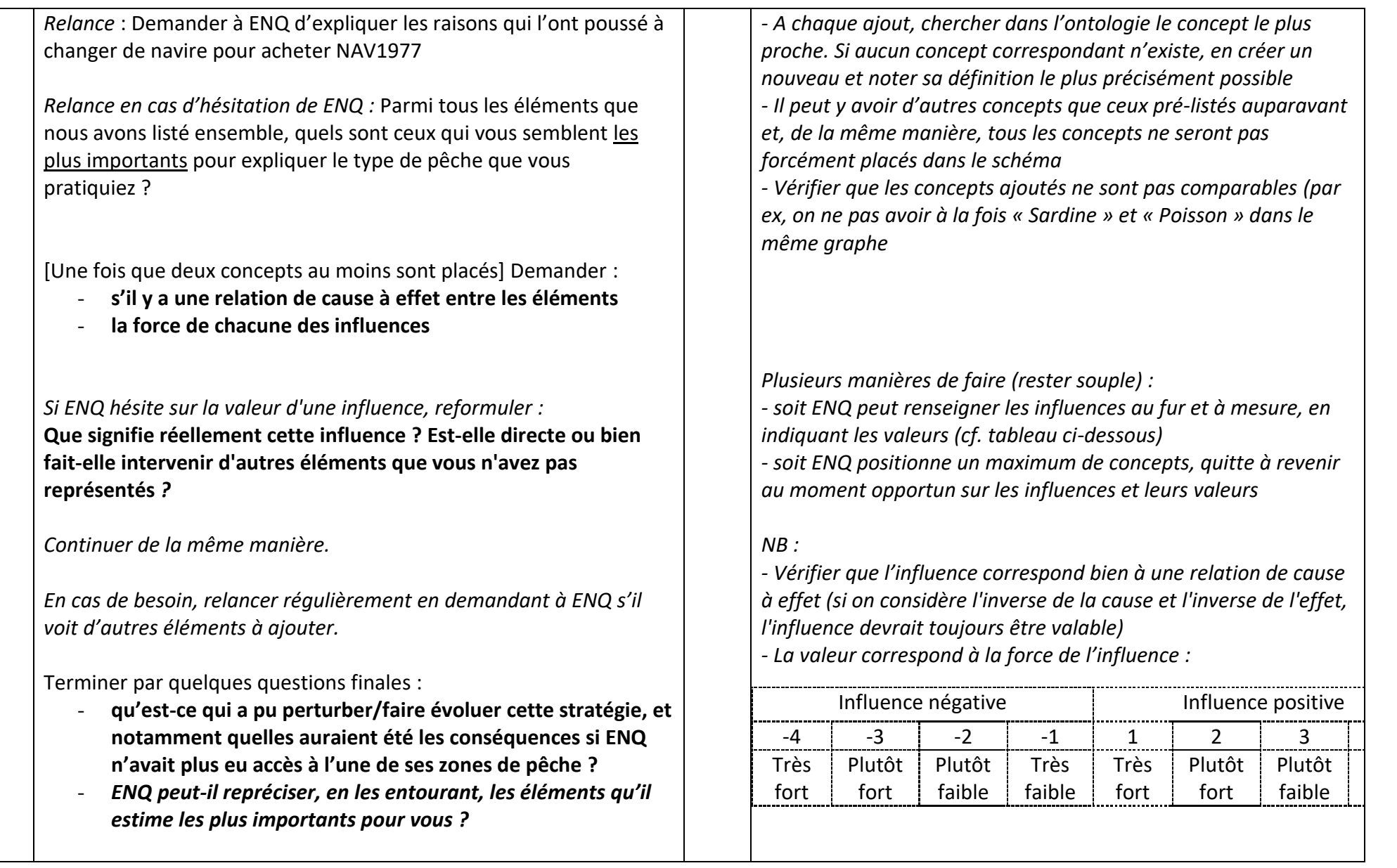

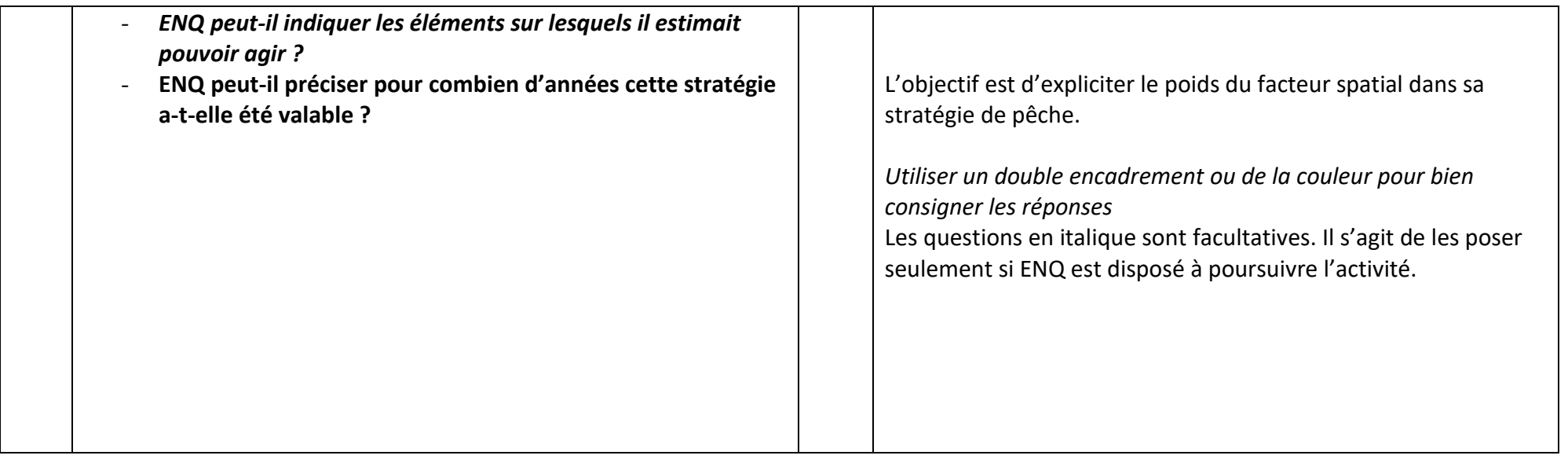

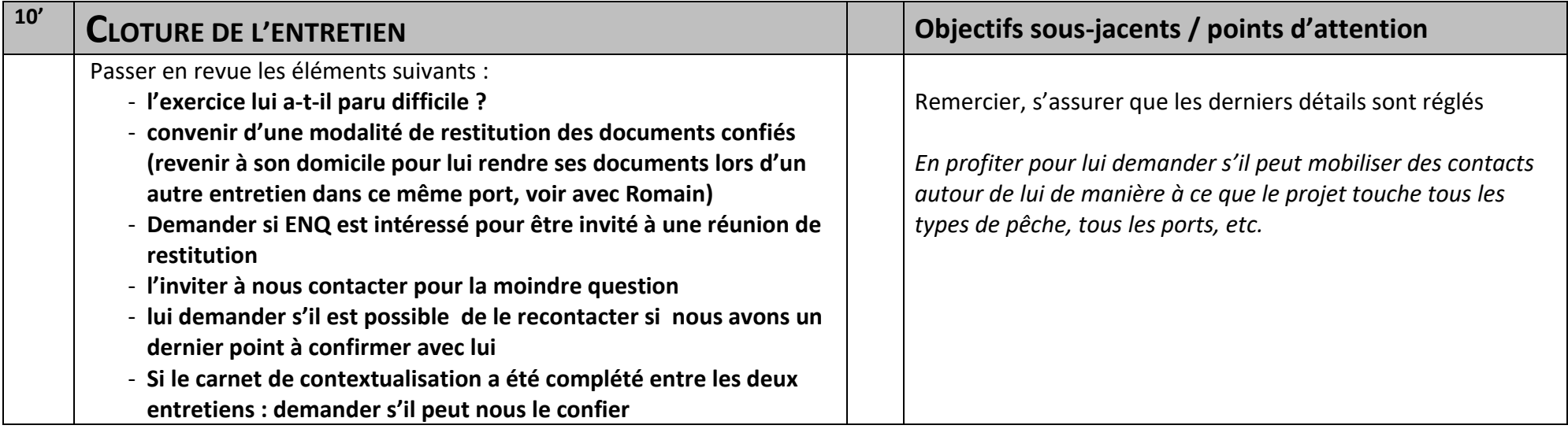

## **Annexe 3 : guide d'entretien résumé de la population active**

## **Points importants à aborder lors de l'entretien**

#### **Introduction (à faire rapidement en s'installant)** :

Projet mené par des chercheurs de l'Université avec le COREPEM, consiste en l'étude de l'évolution en 40 ans des espaces et des stratégies de pêche dans les PDL avec 2 objectifs : pour le COREPEM, défendre les professionnels (« extension » de VALPENA), et permet à la profession d'avoir plus d'éléments de compréhension sur les effets de report d'activités.

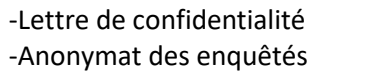

**Parcours biographique (15 min) :**

-Année de naissance

-Restitutions prévues -Enregistrement non divulgué

-Premier embarquement (nom du navire, taille,

puissance, engin, espèces ciblées), deuxième…) -Statut de ENQ pour chacun des navires (nombre de personnes, stabilité de l'équipage, expérience)

-Psychologie (bien-être, difficultés au travail) -Activités extra-professionnelles -Pourquoi ce métier ? -Investissements, aménagements à bord ? -Adhérent à une OP ?

Aujourd'hui, voudrait-il faire un autre métier ?

Comment ça pourrait mieux se passer, ou qu'est ce qui ferait que votre stratégie change ? Qu'est-ce qui vous contraint/motive le plus ?

#### **Graphe cognitif (1h15) :**

Pour cet exercice, nous allons chercher à représenter sous la forme d'un schéma la stratégie de pêche qui a guidé les opérations de pêche de ENQ.

Lister les principales caractéristiques de la stratégie de pêche de ENQ

-Navire et équipement : caractéristiques du navire, motorisation, VHF, cartes, sonar, etc. -Investissements réalisés

-Métier(s) : engins, espèces -Zones de pêche -Calendrier

Le schéma décrivant la stratégie sera constitué de :

- des facteurs qui déterminent, expliquent, justifient, la stratégie de pêche sous la forme de « boîtes »,
- et de « flèches » (reliant ces « boîtes »), symbolisant des relations entre ces facteurs.

Maintenant, on va essayer de positionner les boîtes sur une feuille et de les relier par des flèches que l'on va tracer au crayon, de manière à comprendre comment les uns jouent sur les autres. Juste avant, on va regarder un instant cet **exemple** de schéma, dans un tout autre domaine. On essaie ?

-Eléments de nature économique (état du marché, concurrence, investissements possibles / à rentabiliser, etc.) -Aspects réglementaires (licences, droits, etc.) -Eléments d'ordre personnel (famille / amis, motivation, goût pour tel métier, etc.)

-Expérience / connaissances acquises (parcours, métier, zones de pêche, etc.) -Eléments liés aux ressources humaines (stabilité / expérience de l'équipage, recrutement, etc.) - Eléments liés au milieu (abondance de la ressource)

Pour commencer : Par rapport à vos collègues ou à d'autres périodes de votre carrière, quels sont, parmi les éléments dont nous avons discutés ceux qui expliquent le type de pêche (métiers, zones de pêche, etc.) que vous pratiquez ?

Relances : Quelles sont les raisons qui vous ont poussé à changer de navire pour acheter NAV2015 ?

Parmi tous les éléments que nous avons listé ensemble, quels sont ceux qui vous semblent les plus importants pour expliquer le type de pêche que vous pratiquiez ?

*En cas de besoin, relancer régulièrement en demandant à ENQ s'il voit d'autres éléments à ajouter.*

Quels seraient les déterminants qui vous pousseraient à changer de stratégie ou même de métier ? Que feriez-vous si votre zone de pêche habituelle venait à fermer ?

Influences : Que signifie réellement cette influence ? Est-elle directe ou bien fait-elle intervenir d'autres éléments que vous n'avez pas représentés ?

Si possible, portrait du pêcheur à la fin en vue d'archivage.

## **Annexe 4 : Ontologie de la pêche, développée sur les 3 premiers niveaux**

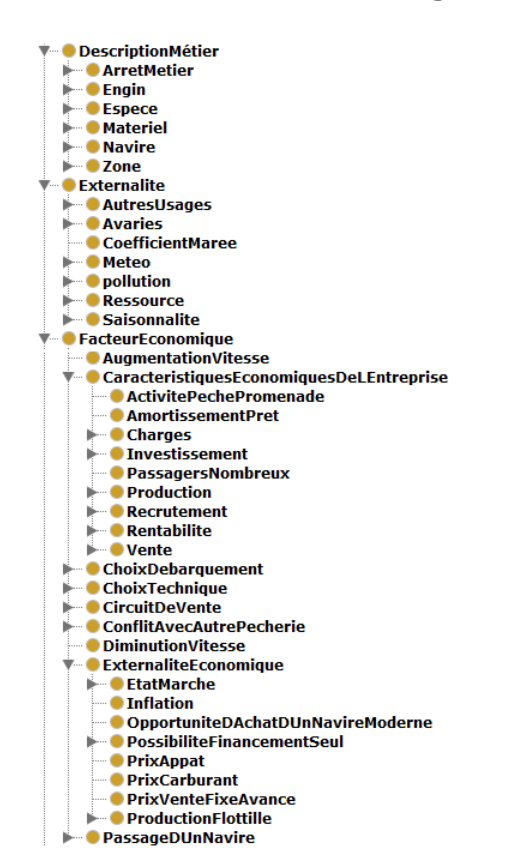

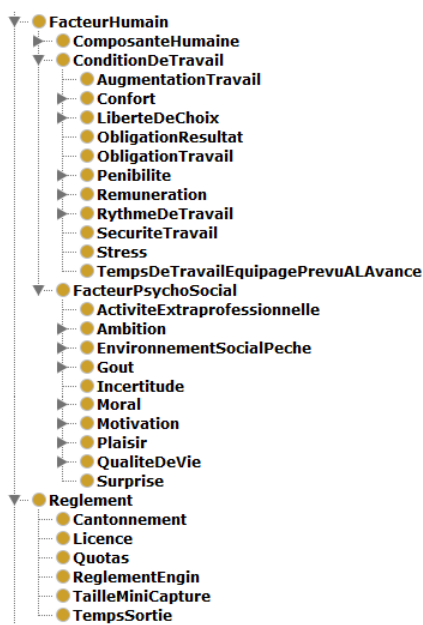

**• Tactique ActiviteProspection** · Adaptabilite **ArriveeEnPremierSurZone** AugmentationDuNombreDeTraits ChangerDeZoneDePeche CommunicationEntrePatrons • EquipeMaintenanceATerre CongDeplacementEnVoitureDomicileNavire ModificationChalutSelonSaison **Observation** Optimisation<br>OptimisationDeplacements<br>OptimisationTemps š · PasDeSortie ● TraitCourt ● TraitLong **• TravailMauvaisTemps** ● Temps CalendrierAnnuel<br>CalendrierAnnuel ● Epoque<br>● Epoque<br>● HeureDeLaJournee  $\bullet$  Jour · **O** Maree · Nuit ■ Saison<br>■ TempsDeTrajet

L.

**TempsEnPeche** 

40

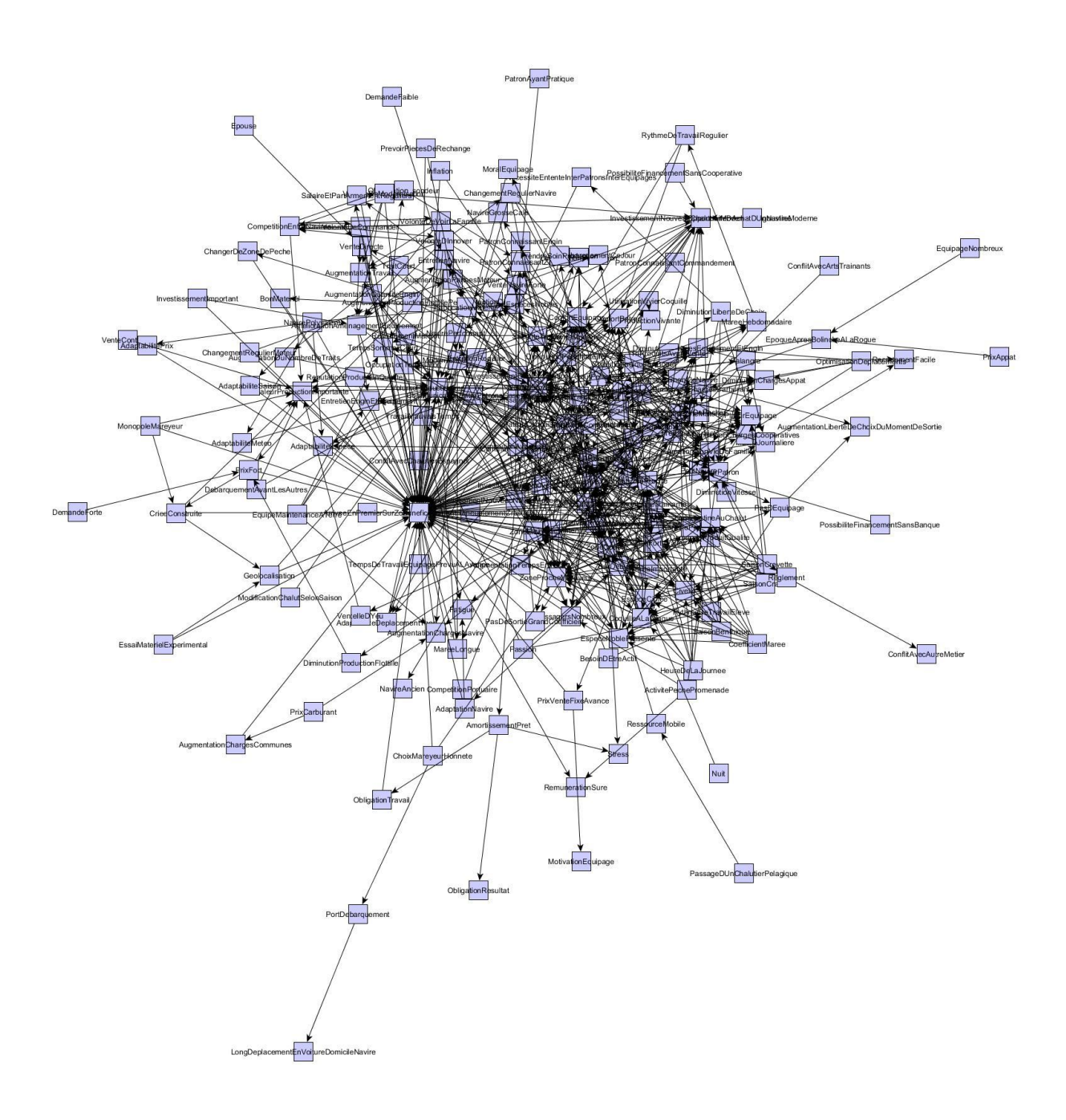

**Annexe 5 : Synthèse des cartes individuelles de la population retraitée**

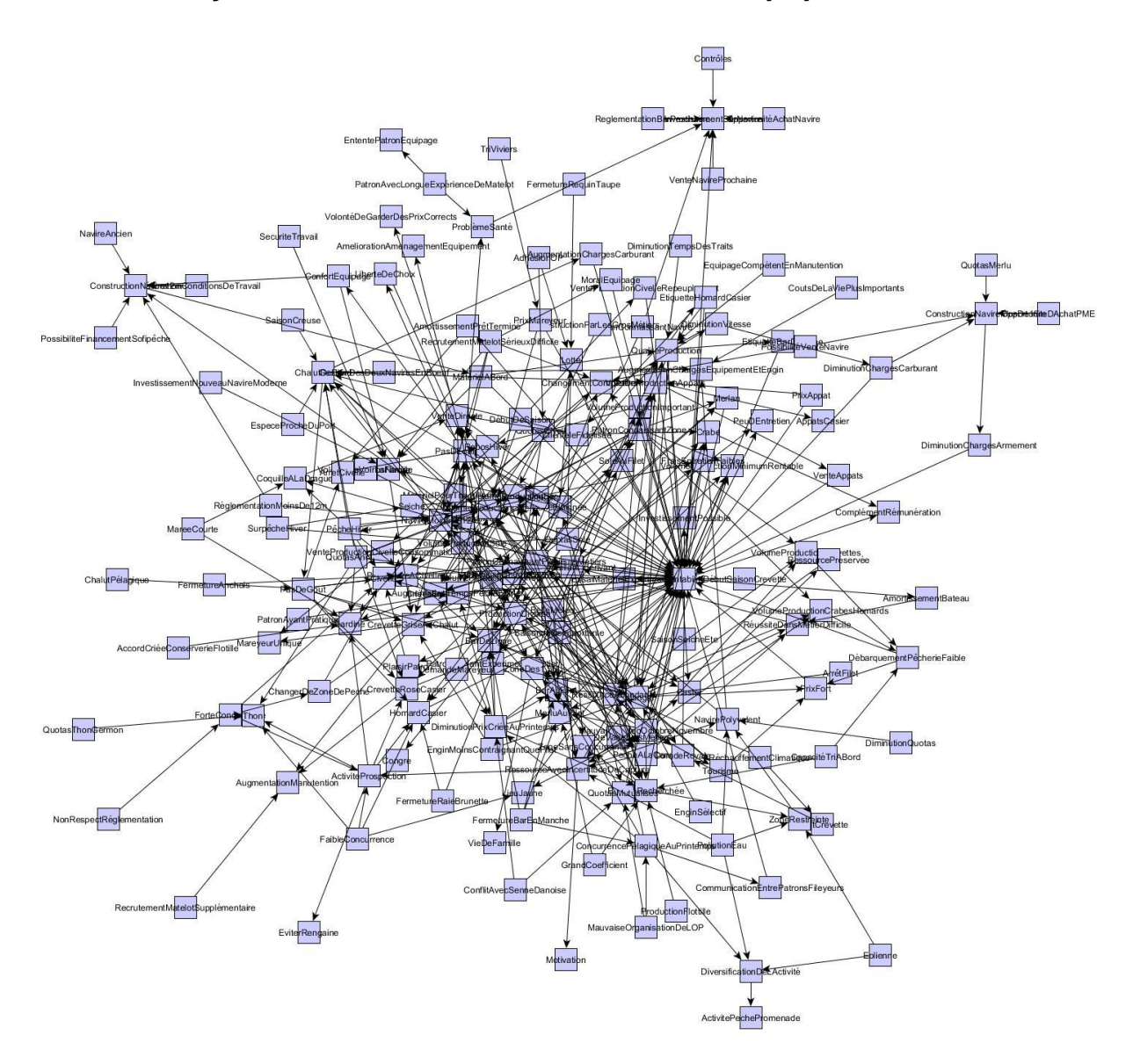

**Annexe 6 : Synthèse des cartes individuelles de la population active**

## **Annexe 7 : synthèse des cartes individuelles par port et par population**

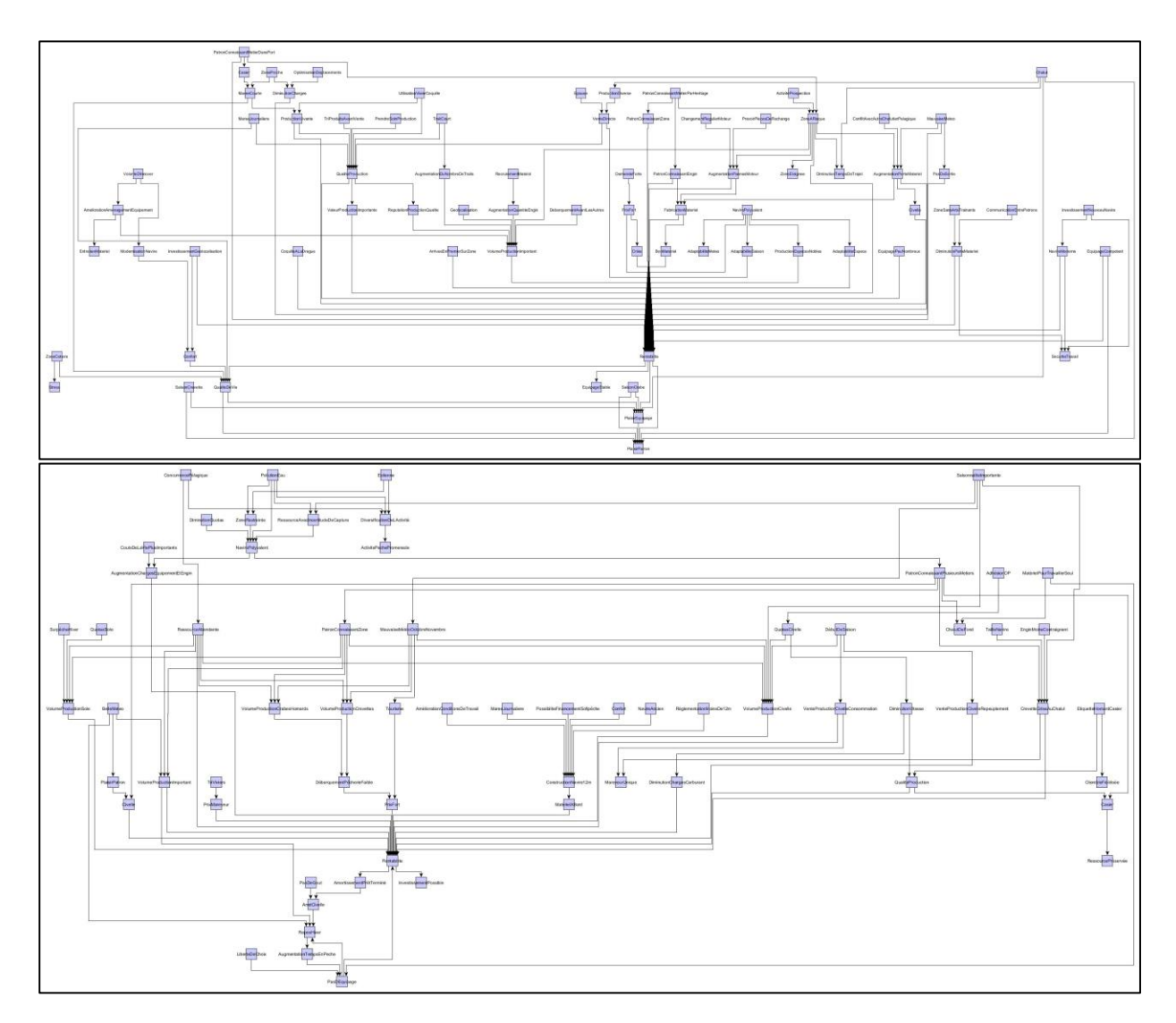

Loire-Atlantique Sud : 1970 (haut) et 2010 (bas)

Noirmoutier :

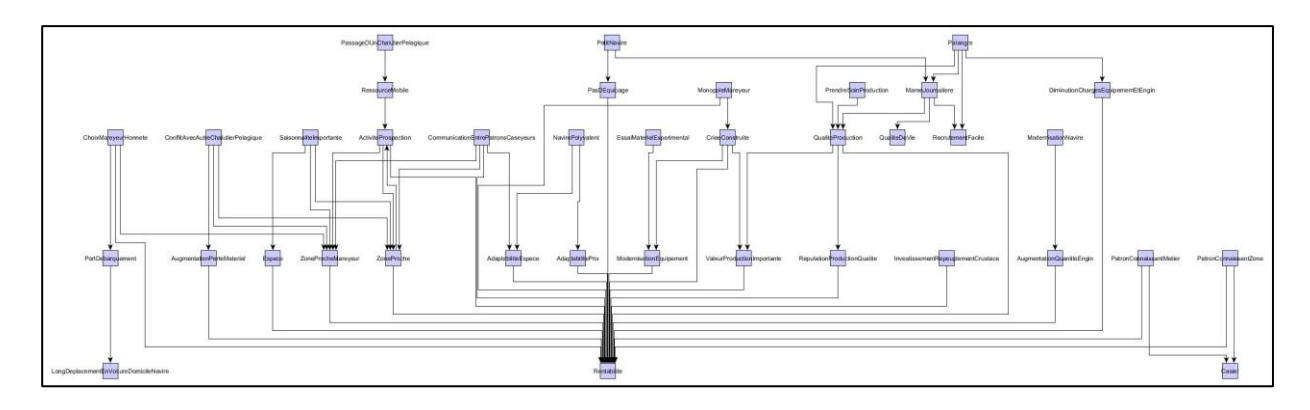

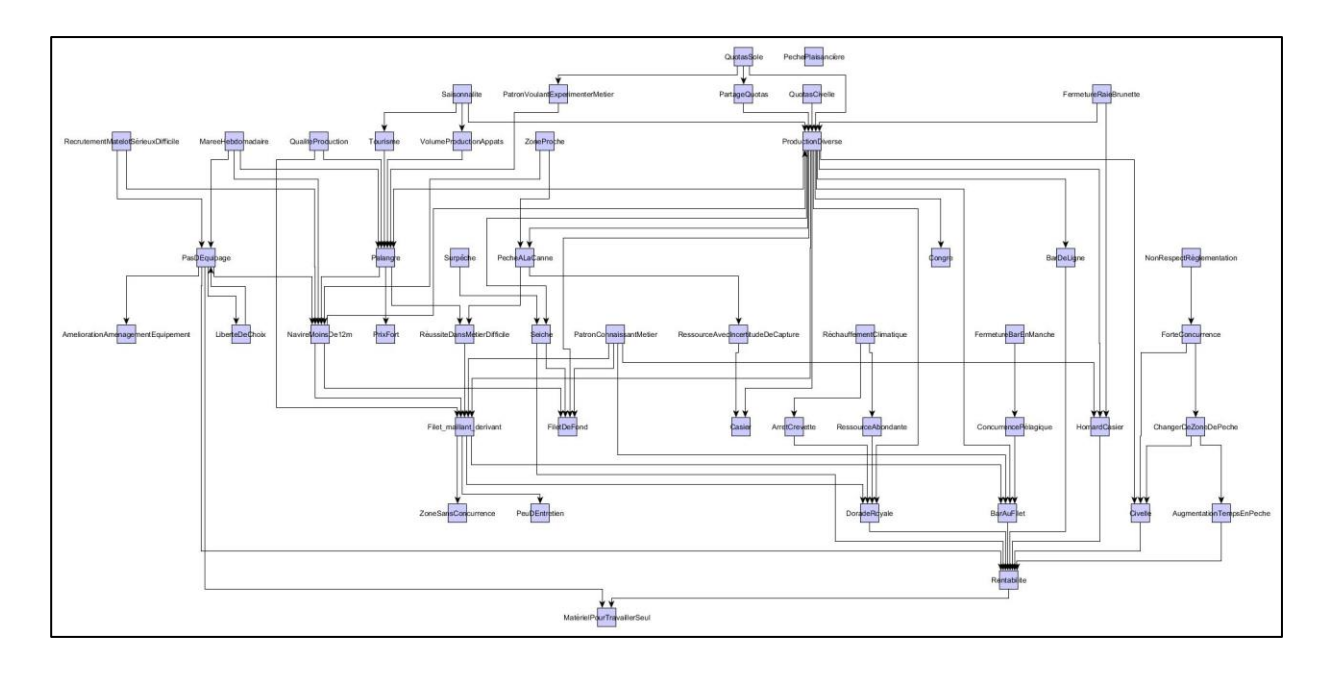

Les Sables d'Olonne :

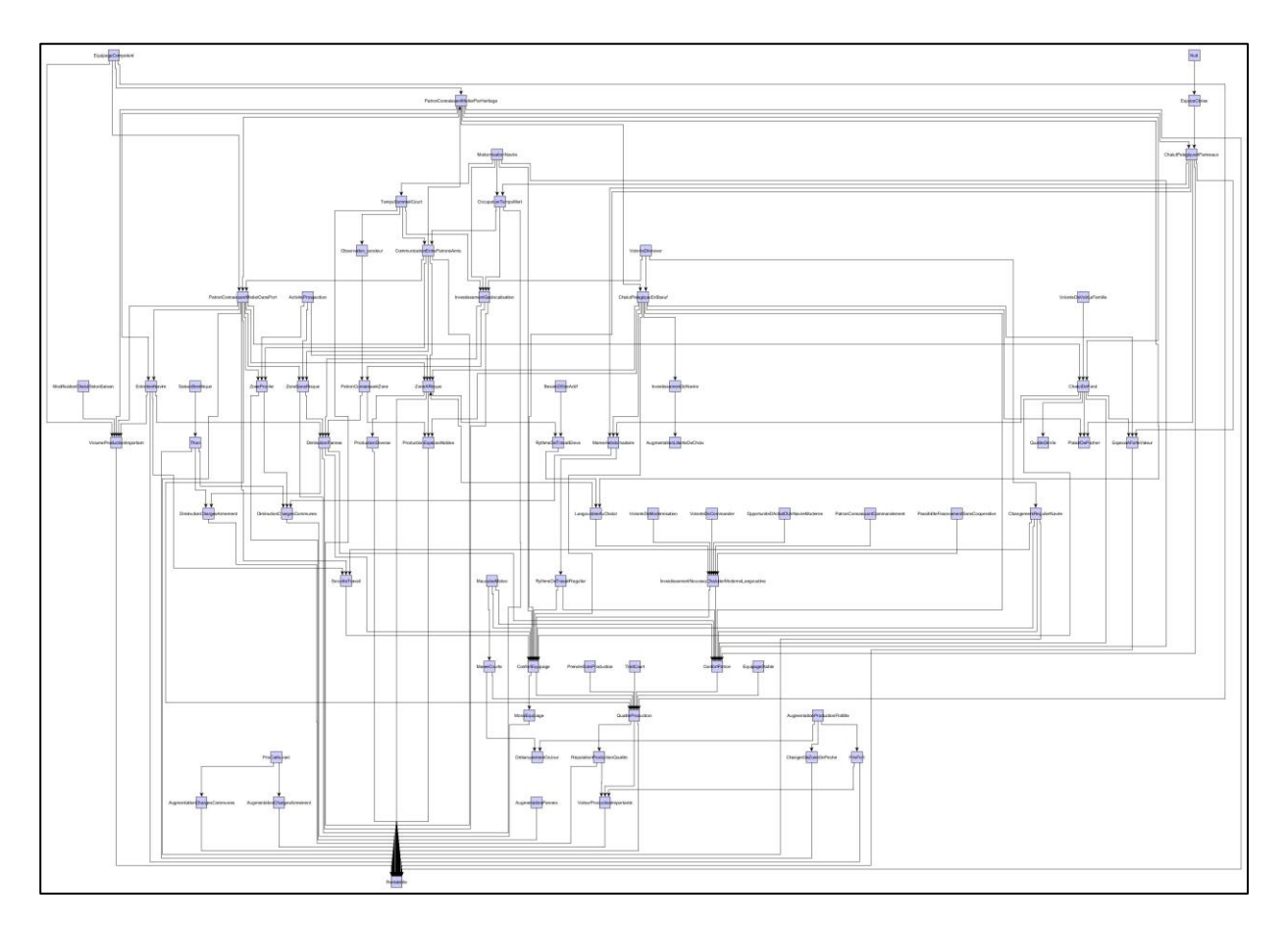

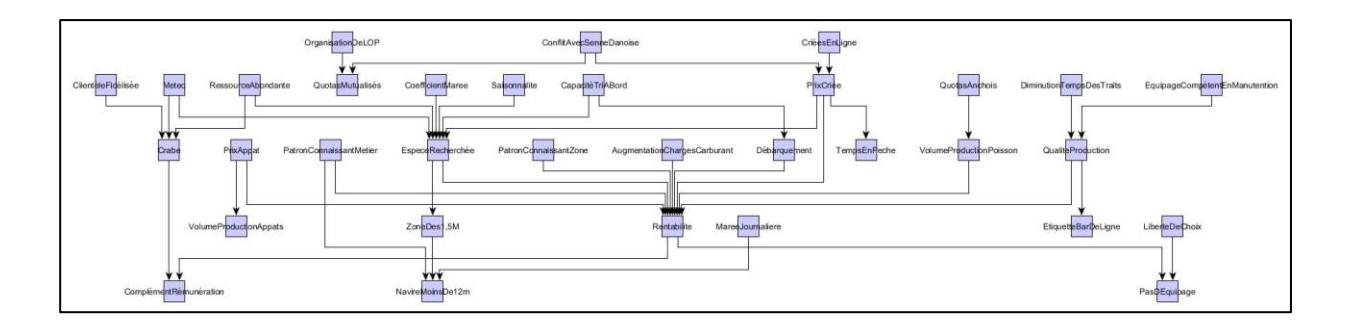

## La Turballe :

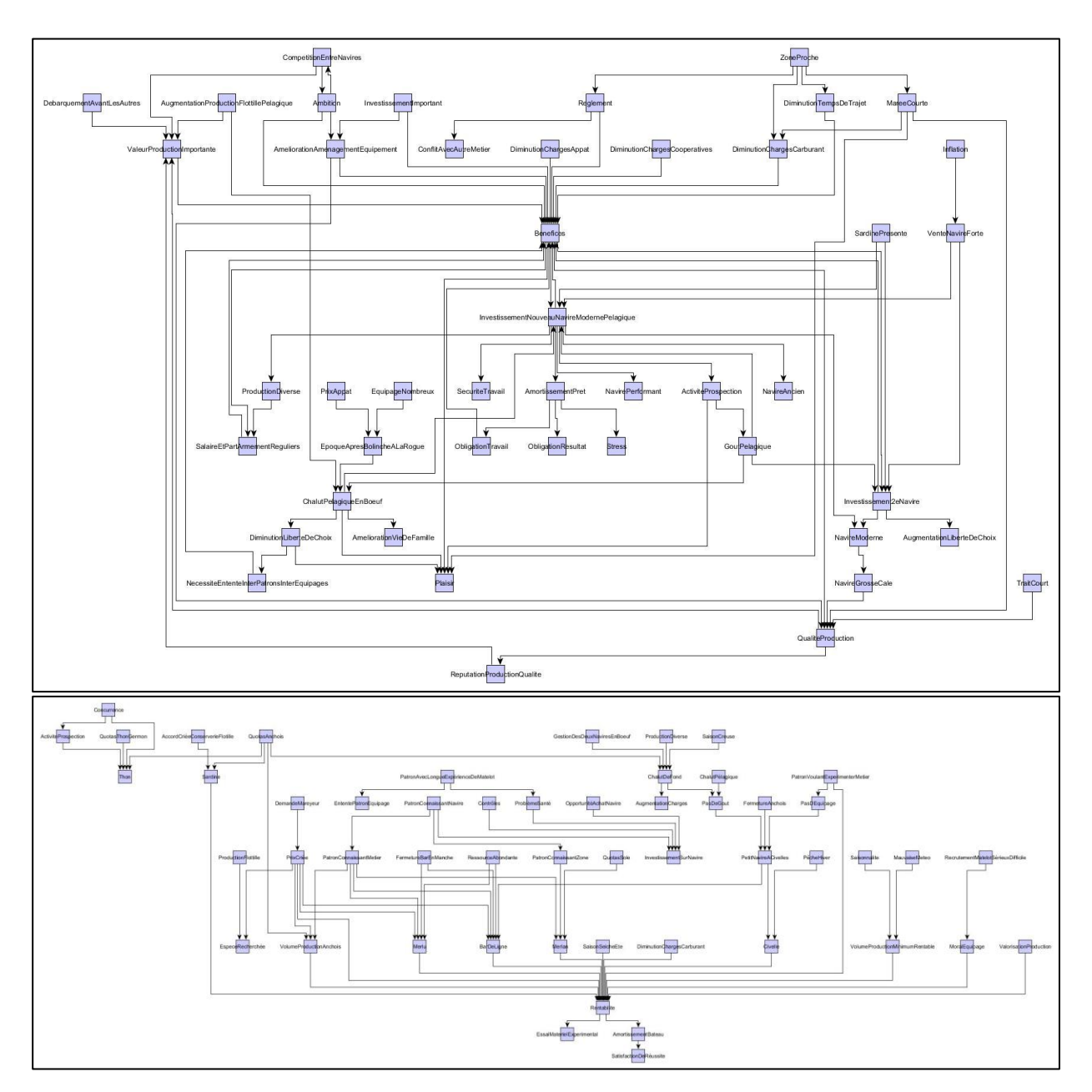

Saint-Gilles-Croix-de-Vie :

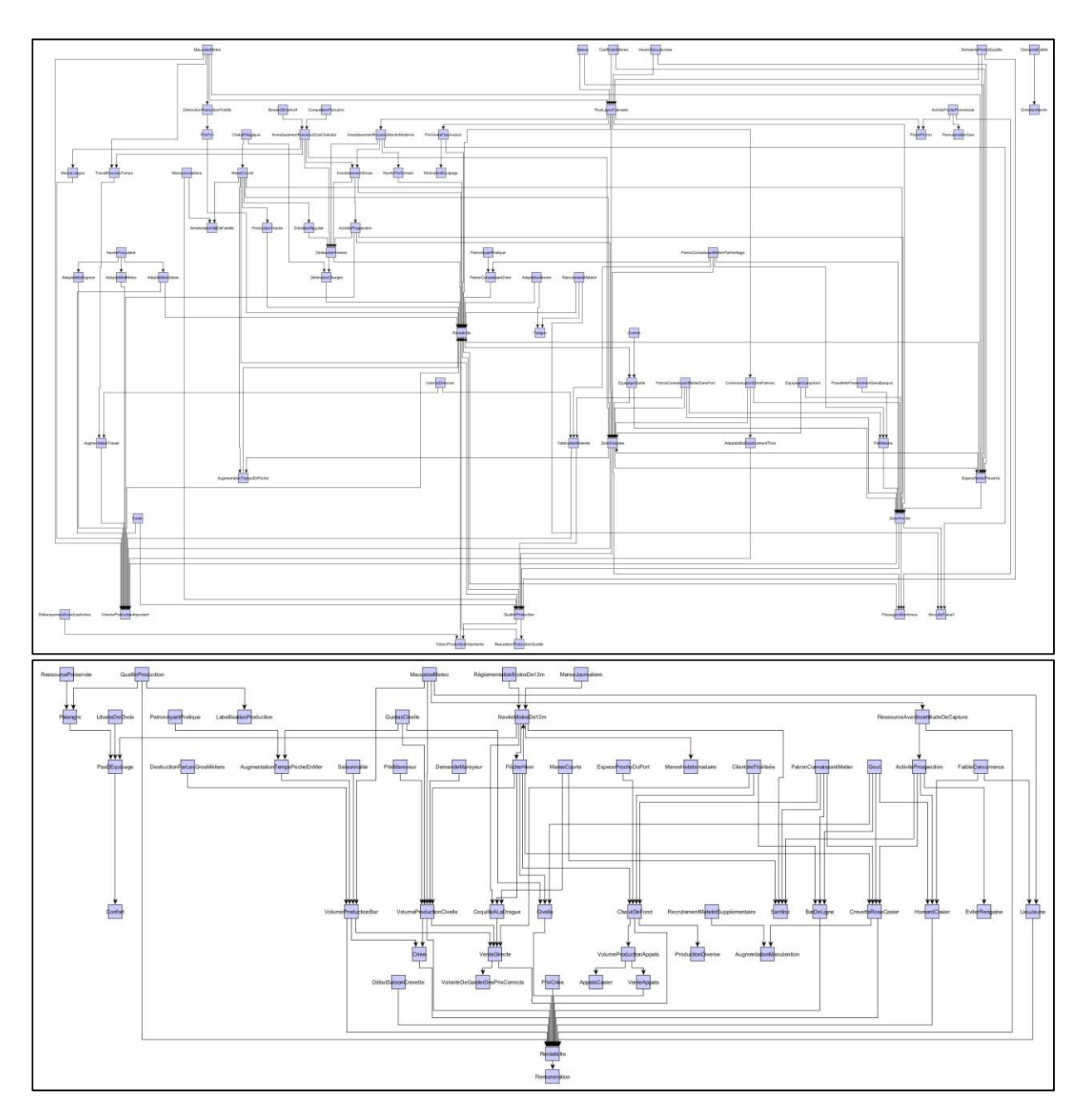

Ile d'Yeu :

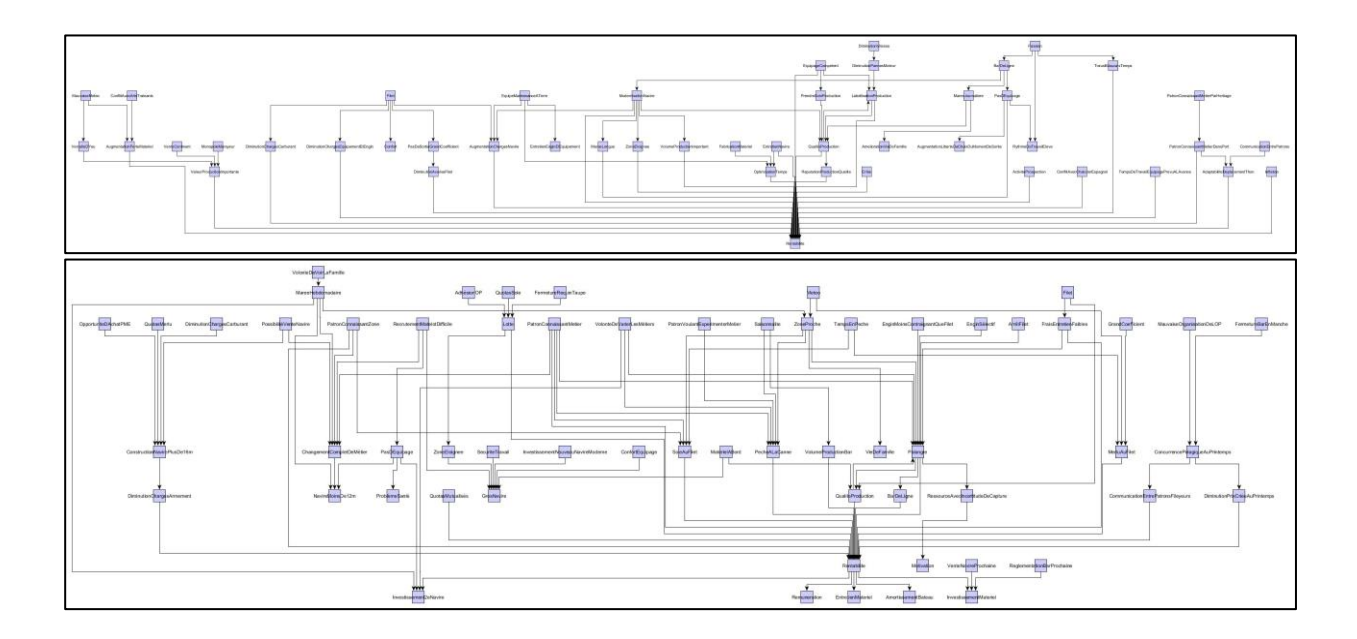

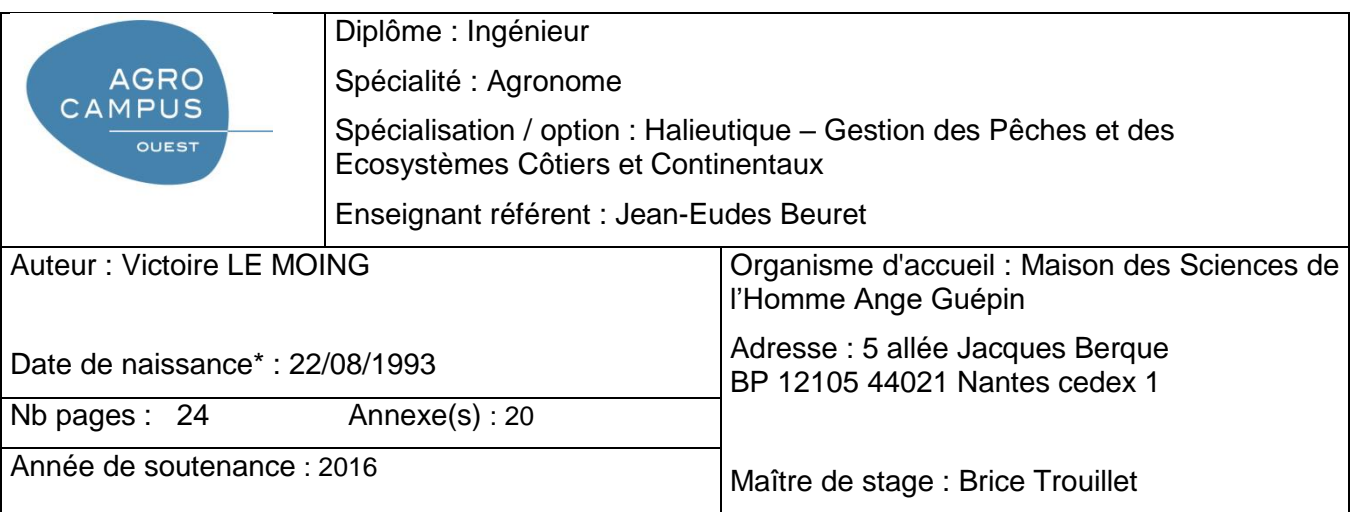

Titre français : L'évolution des déterminants des stratégies de la pêche en Pays de la Loire depuis 40 ans.

Titre anglais : Evolution of the determinants of fishing strategies in Loire Valley for 40 years.

## Résumé :

 Dans un contexte d'occupation de l'espace maritime de plus en plus poussée et de changement climatique, entrainant des modifications des écosystèmes aquatiques, les patrons-pêcheurs sont soumis à de plus en plus de contraintes au fil des ans, alors qu'ils étaient seuls sur mer il y a quelques dizaines d'années. Cette étude vise à déterminer les facteurs déterminants qui influencent les stratégies de pêche à deux moments différents, dans les années 70 et 2010, à les comparer et ainsi pouvoir identifier les éventuelles évolutions. Pour ce faire, nous utilisons les cartes cognitives, outil sémantique permettant de modéliser les perceptions qu'une personne a d'un domaine particulier. Les patrons pêcheurs ont dû l'utiliser pour dresser la carte de leur stratégie de pêche. Les cartes ont ensuite été traitées avec un nouvel outil informatique permettant l'agrégation de plusieurs cartes en une seule, synthétique. Ces synthèses, globales et par zone géographique, ont effectivement révélé des évolutions au cours du temps, mais ces dernières sont à nuancer en fonction des ports et des métiers visés.

#### Abstract :

In a context of a stronger occupation of the maritime space and of the climate change, that cause changes in marine ecosystems, fishermen are under increasing stress over the years, while were alone on the sea just a few decades. This study aims to determine the key factors that influence fishing strategies at two different point in time, in the 70's and 2010's, to compare each other and be able to identify any trends. To do this, we use cognitive maps, one semantic tool that model the perception that a person has a particular area. The fishermen used them to map their fishing strategy. The maps were then synthetize with a new software tool enabling the aggregation of multiple cards into one synthetic. These syntheses, global and for each region, actually revealed changes over time, but these are to be qualified according to the ports and the trades.

Mots-clés : *pêche maritime, temporalités multiples, cartographie, savoirs des pêcheurs, cartes cognitives, ontologie, chercheurs-usagers, Pays de la Loire*

Key Words: sea fishing, plural times, mapping, fishermen's knowledge, cognitive maps, ontology, Loire Valley

\* *Elément qui permet d'enregistrer les notices auteurs dans le catalogue des bibliothèques universitaire*